**Handout Pemrograman Komputer (Turbo Pascal)** 

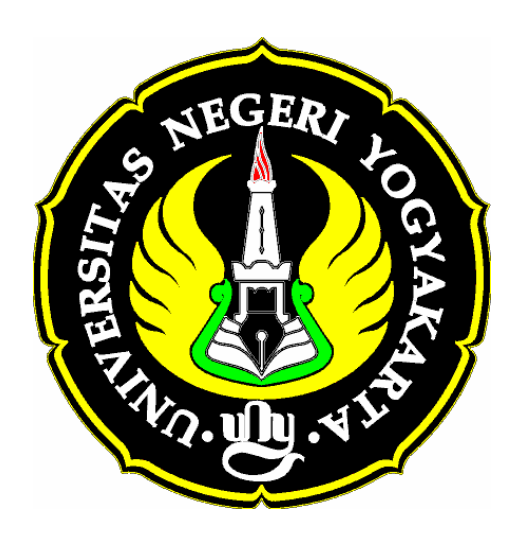

**Nur Hadi Waryanto, S.Si., M.Eng.**

**Laboratorium Komputer Jurusan Pendidikan Matematika Fakultas Matematika dan Ilmu Pengetahuan Alam Universitas Negeri Yogyakarta 2010** 

# **Kata Pengantar**

Puji syukur penulis panjatkan kepada Allah SWT atas nikmat kesehatan, kekuatan dan hidayah-Nya yang diberikan kepada penulis sehingga Handout Pemrograman Komputer ini dapat diselesaikan

Handout Promrograman Komputer ini disusun untuk dapat dipergunakan sebagi panduan pelaksanaan kegiatan perkuliahan dan praktikum mata kuliah Pemrograman Komputer pada Program Studi Pendidikan Matematika dan Program Studi Matematika Jurusan Pendidikan Matematika FMIPA Universitas Negeri Yogyakarta.

Penulis menyadari masih terdapat kekurangan dalam penulisan Handout Pemrograman Komputer ini. Oleh karena itu saran dan masukan dari berbagai pihak baik dosen maupun mahasiswa penulis harapkan sebagai bahan untuk pengembangan dan perbaikan demi kesempurnaan Handout Pemrograman Komputer ini. Ucapan terima kasih penulis sampaikan kepada semua pihak yang telah membantu dalam penyusunan Handout Pemrograman Komputer ini.

Yogyakarta, Oktober 2010

Penulis

# **Daftar Isi**

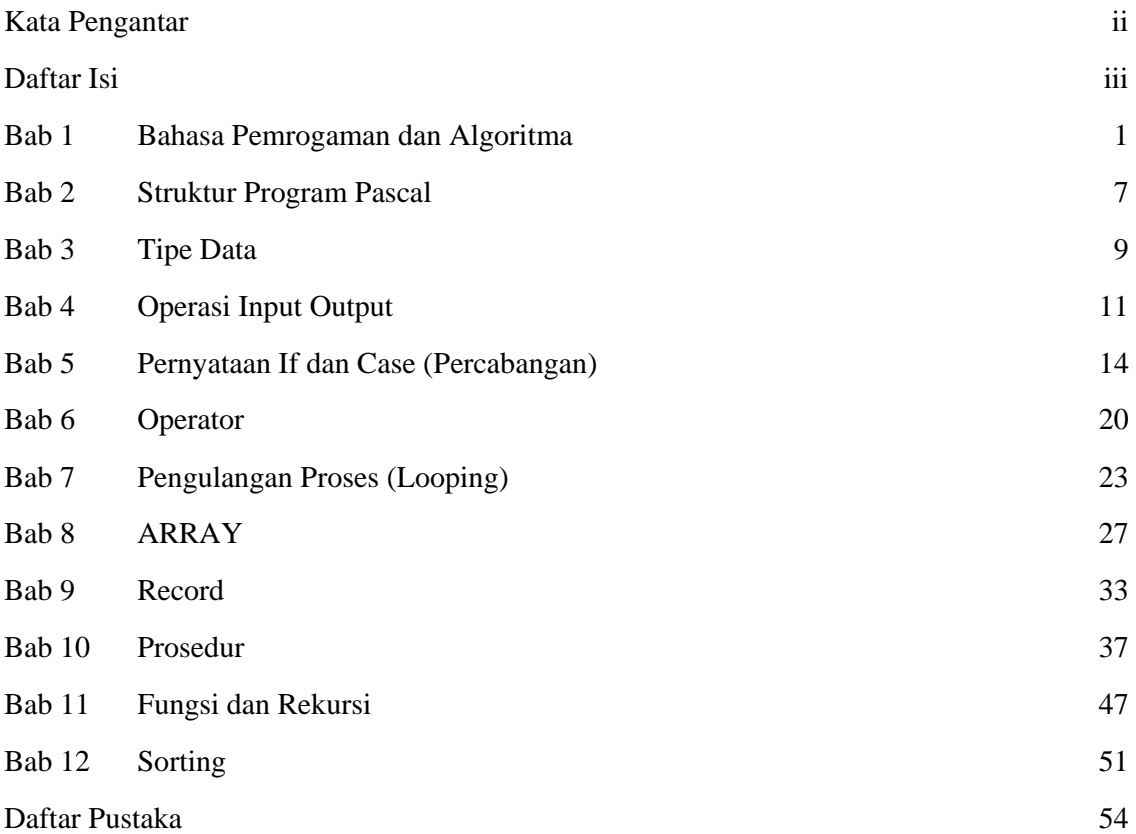

# **Bab 1 Bahasa Pemrogaman dan Algoritma**

### **Bahasa (***language***)**

Bahasa adalah suatu sistim untuk berkomunikasi. Bahasa tertulis menggunakan simbol (yaitu huruf) untuk membentuk kata. Dalam ilmu komputer,bahasa manusia disebut bahasa alamiah (*natural languages*), dimana komputer tidak bisa memahaminya, sehingga diperlukan suatu bahasa komputer.

### **Bahasa pemrograman (***programming language***)**

Komputer mengerjakan transformasi data berdasarkan kumpulan perintah - program yang telah dibuat oleh pemrogram. Kumpulan perintah ini harus dimengerti oleh komputer, berstruktur tertentu (*syntax*) dan bermakna. Bahasa pemrograman merupakan notasi untuk memberikan secara tepat program komputer. Berbeda dengan bahasa alamiah, mis. Bahasa Indonesia, Inggris dsb. yang merupakan bahasa alamiah (*natural language*), sintaks dan semantik bahasa pemrograman (komputer) ditentukan secara kaku, sehingga bahasa pemrograman juga disebut sebagai bahasa formal (*formal language*).

Generasi bahasa pemrograman:

- Generasi I: *machine language*
- Generasi II: *assembly language : Asssembler*
- Generasi III: *high-level programming language*: C, PASCAL, dsb.
- Generasi IV: 4 GL (*fourth-generation language*): SQL

## **Bahasa Tingkat Rendah (low-level language)**

Merupakan bahasa assembly atau bahasa mesin. Lebih dekat ke mesin (*hardware*), dimana high-level programming languages dekat pada bahasa manusia.

## **Bahasa Mesin** *(machine language)*

Bahasa mesin merupakan representasi tertulis machine code (kode mesin), yaitu kode operasi suatu mesin tertentu. Bahasa ini bersifat khusus untuk mesin tertentu dan "dimengerti" langsung oleh mesin, sehingga pelaksanaan proses sangat cepat.

## **Bahasa Assembly** *(assembly language)*

Bahasa rakitan (*assembly language*) merupakan notasi untuk menyajikan bahasa mesin yang lebih mudah dibaca dan dipahami oleh manusia. Bahasa ini sudah menggunakan simbol alpabet yang bermakna (*mnemonic*). Contoh "MOV AX 1111", pindahkan ke register AX nilai 1111.

## **Bahasa Tingkat Tinggi (***high-level language***)**

Adalah bahasa pemrograman yang dekat dengan bahasa manusia, kelebihan utama dari bahasa ini adalah mudah untuk di baca, tulis, maupun diperbaharui, sebelum bisa dijalankan program harus terlebih dahulu di-compile. Contoh Ada, Algol, BASIC, COBOL, C, C++, FORTRAN, LISP, dan Pascal, dsb.

Pada generasi bahasa pemrograman terakhir sekarang ini, kedua cara interpretasi dan kompilasi digabungkan dalam satu lingkungan pengembangan terpadu (*IDE = integrated development environment*).

## **Fourth-Generation Language (4GL)**

Lebih dekat ke bahasa manusia dibandingkan dengan high-level programming languages. Biasanya dipakai untuk mengakses database. Contoh perintah pada bahasa SQL: FIND ALL RECORDS WHERE NAME IS "JOHN"

## **Bahasa Pemrograman untuk tujuan tertentu**

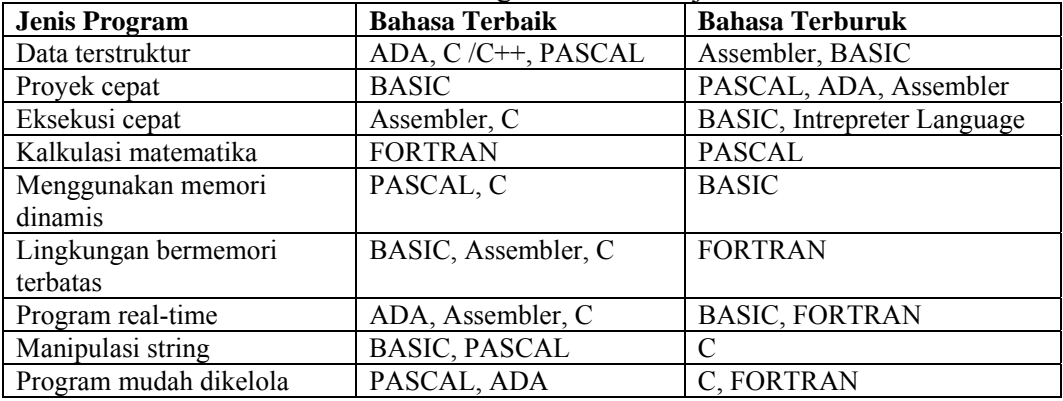

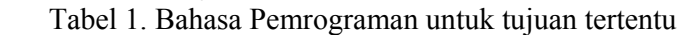

# *Compiler* **dan** *Intepreter*

*Compiler* adalah suatu program yang menterjemahkan bahasa program (*source code*) ke dalam bahasa objek (*object code*). *Compiler* menggabungkan keseluruhan bahasa program dikumpulkan kemudian disusun kembali.

*Compiler* memerlukan waktu untuk membuat suatu program yang dapat dieksekusi oleh komputer. Tetapi, program yang diproduksi oleh *Compiler* bisa berjalan lebih cepat dibandingkan dengan yang diproduksi oleh *Interpreter* , dan bersifat independen.

*Interpreter* berbeda dengan *Compiler*, *Interpreter* menganalisis dan mengeksekusi *set*iap baris dari program tanpa melihat program secara keseluruhan. Keuntungan dari *Interpreter* adalah dalam eksekusi yang bisa dilakukan dengan segera. Tanpa melalui tahap kompilasi, untuk alasan ini *Interpreter* digunakan pada saat pembuatan program berskala besar.

| N <sub>0</sub>   | <i>Interpreter</i>                       | Compiler                            |
|------------------|------------------------------------------|-------------------------------------|
| 1                | Menerjemahkan instruksi per              | Menerjemahkan secara keseluruhan    |
|                  | Instruksi                                |                                     |
| 2                | Tidak menghasilkan objek program         | Menghasilkan objek program          |
| 3                | Tidak menghasilkan executable            | Menghasilkan executable program,    |
|                  | program karena langsung                  | sehingga dapat langsung dijalankan. |
|                  | dijalankan pada saat program             |                                     |
|                  | Diinterpretasi                           |                                     |
| $\boldsymbol{4}$ | Proses interpretasi terasa cepat, karena | Proses kompilasi lama, karena       |
|                  | tiap-tiap instruksi langsung dikerjakan  | sekaligus menerjemahkan seluruh     |
|                  | dan dapat dilihat hasilnya               | instruksi program                   |
| 5.               | Source program terus                     | Source program sudah tidak          |
|                  | dipergunakan karena tidak                | dipergunakan lagi untuk             |
|                  | dihasilkan executable program            | mengerjakanprogram                  |

**Tabel 3. Perbedaan** *Compiler* **dan** *Interpreter* 

## **Tipe Pemrograman**

## **1. Pemrograman terstruktur**

Pemrograman terstruktur adalah cara pemrosesan data yang terstuktur. Terstruktur dalam: analisa, cara dan penulisan program.

### **2. Bahasa pemrograman prosedural – terstruktur**

Bahasa pemrograman prosedural adalah bahasa pemrograman yang mendukung pembuatan program sebagai kumpulan prosedur. Prosedur-prosedur ini dapat saling memanggil dan dipanggil dari manapun dalam program dan dapat menggunakan parameter yang berbeda-beda untuk *set*iap pemanggilan. Prosedur adalah bagian dari program untuk melakukan operasi-operasi yang sudah ditentukan dengan menggunakan parameter tertentu. Bahasa pemrograman terstruktur adalah pemrograman yang mendukung abstraksi data, pengkodean terstruktur dan kontrol program terstruktur. Kontrol program terstruktur:

- 1. Runtun urut (*sequence*)
- 2. Pilihan (*selection*)
- 3. Pengulangan (*repetition loop*)

## **ALGORITMA**

Perencanaan dan perancangan program komputer juga disebut pembuatan algoritma. Beberapa definisi algoritma:

- a. kumpulan urutan perintah yang menentukan operasi-operasi tertentu yang diperlukan untuk menyelesaikan suatu masalah ataupun mengerjakansuatu tugas".
- b. logika, metode dan tahapan (urutan) sistematis yang digunakan untuk memecahkan suatu permasalahan.

Algoritma - dan tentu program yang baik, bercirikan:

- a. Tepat sasaran, benar, sederhana, standar dan efektif : memenuhi spesifikasi pekerjaan dan bekerja sesuai tujuan
- b. *Flexible* dan *portable*: *Flexible* untuk dikembangkan lebih lanjut *Portable* untuk digunakan pada berbagai sistem dan mesin
- c. Bersih dari kesalahan sistem ataupun logic
- d. Murah: Efisien dalam penggunaan piranti memori dan penyimpanan lainnya. Cepat waktu pelaksanaannya.
- e. Didokumentasi dengan baik untuk pengoperasian, pemeliharaan dan pengembangan.
- f. Algoritma merupakan pemberian (*description*) pelaksanaan suatu proses.Sebuah proses dikerjakan oleh pemroses mengikuti algoritma yang sudah dibuat. Algoritma merupakan urutan langkah instruksi yang logis. *Set*iap langkahinstruksi mengerjakan suatu tindakan aksi.
- g. Logis, terstruktur dan sistematis
- h. Semua operasi terdefinisi
- i. Semua proses harus berakhir *set*elah sejumlah langkah dilakukan

j. Ditulis dengan bahasa yang standar dengan format pemrograman agar mudah untuk diimplementasikan dan tidak menimbulkan arti ganda

#### **Aturan Penulisan Teks Algoritma**

Tidak ada notasi yang baku dalam penulisan teks algoritma. Algoritma bukanlah program yang harus mengikuti aturan-aturan tertentu. Meski demikian, algoritma dituliskan mendekati gaya bahasa pemrograman umumnya. Misal, tulis nilai X dan Y, dituliskan dalam algoritma sebagai write $(X, Y)$ . Perhatikan dalam notasi write $(X, Y)$  ini hanya memerintahkan penyajian nilai X ke piranti keluaran (output). Dalam notasi itu juga tidak memasalahkan format ataupun bentuk-bentuk tampilan lainnya, seperti dicetak dalam satu baris X dan Y, pemakaian pemisah antara X dan Y menggunakan koma atau spasi. Hal-hal yang bersifat teknis ini baru dipikirkan waktu penulisan program. Algoritma adalah bebas bahasa pemrograman.

### **Teks Algoritma**

Mengikuti alur konsep pemrograman prosedural, suatu teks algoritma disusun dalam tiga bagian, yaitu:

- a. Bagian kepala algoritma,
- b. Bagian deklarasi,
- c. Bagian deskripsi algoritma.

*Set*iap bagian disertai dengan penjelasan atau dokumentasi tentang maksud pembuatan teks. Bagian penjelasan diawali dan diakhiri dengan simbol { dan }.

Algoritma NAMA\_ALGORITMA { Penjelasan tentang algoritma yang menguraikan secara singkat hal-hal yang dilakukan oleh algoritma }

DEKLARASI { Semua nama yang digunakan, meliputi nama-nama: tipe, konstanta, variabel. Juga nama sub-program dinyatkan di sini }

DESKRIPSI { Semua langkah atau aksi algoritma dituliskan di sini }

### **Diagram Alir (***Flow chart***)**

Merupakan bentuk grafis/visual dari algoritma Bentuk umum dari simbol-simbol dalam diagram alir:

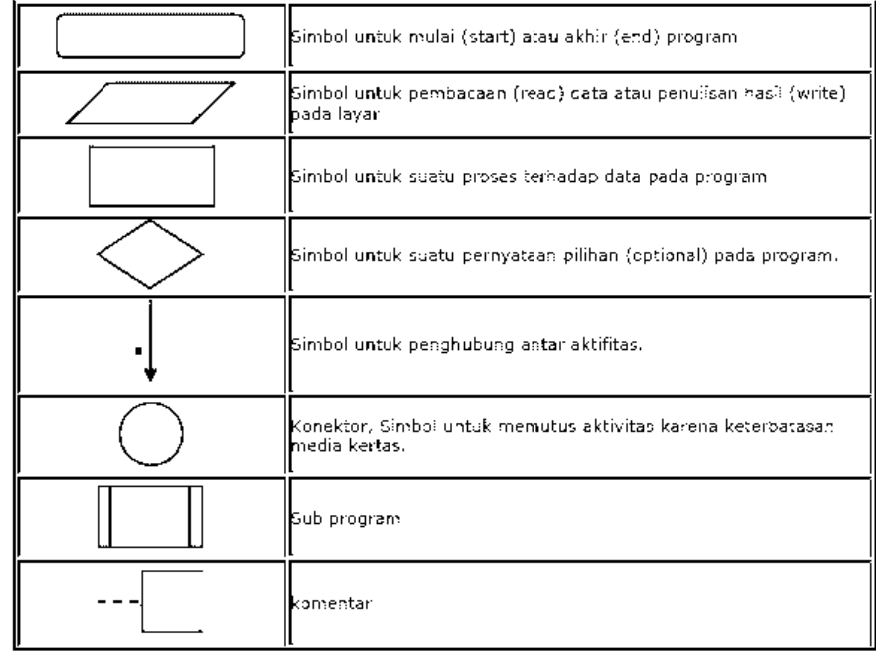

Contoh pemakaian flowchart:

- *Sequential* (berurutan)
	- perhitungan volume dan luas permukaan silinder

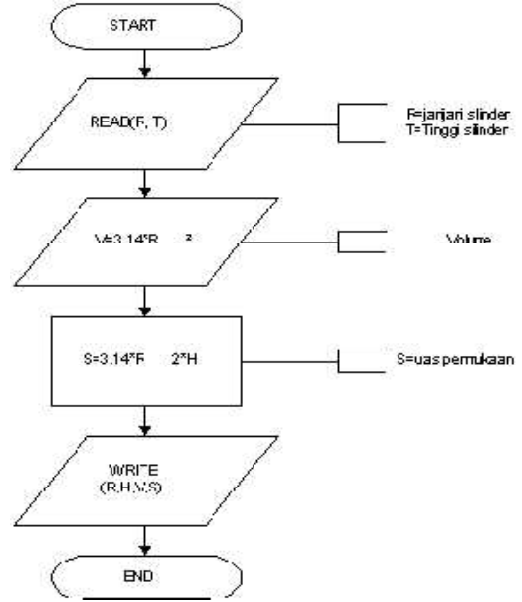

 $\bullet$ *Selection/B Branching S Structure* **(S truktur pem ilihan)** 

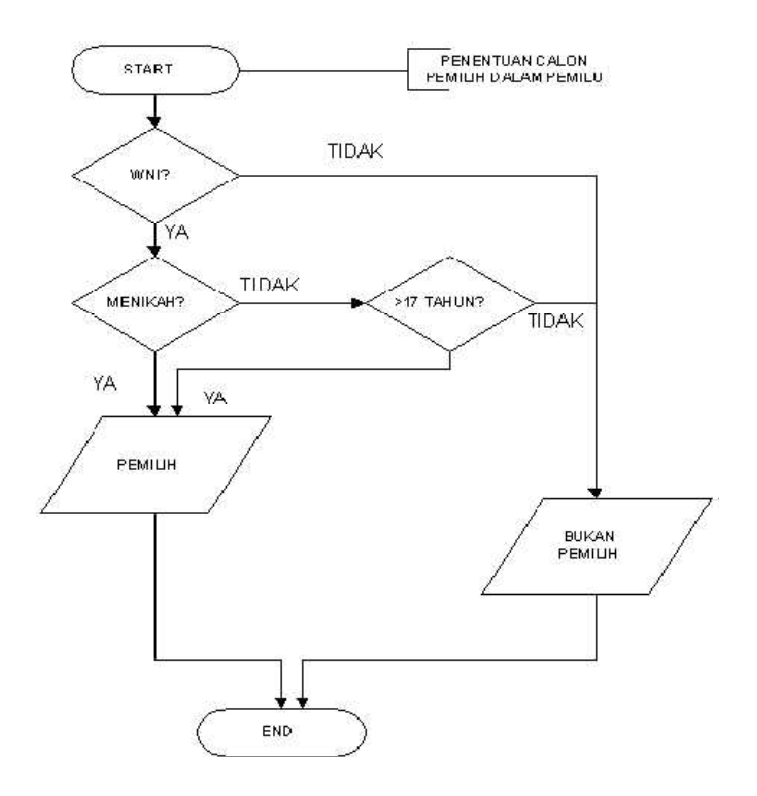

• *Repetition/Looping Structure***(Struktur pengulangan)** 

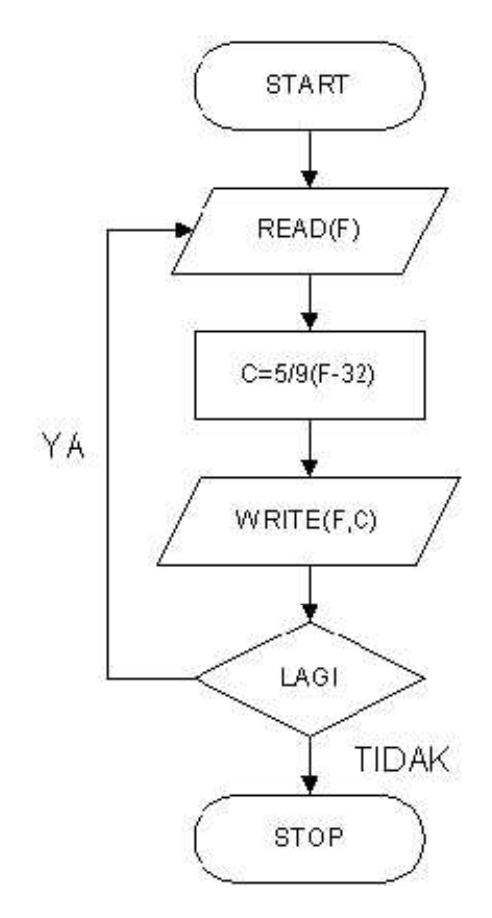

# **Bab 2 Struktur Program Pascal**

### **Struktur Program Pascal**

Struktur dari suatu program pascal terdiri dari sebuah judul program dan suatu blok program atau badan program. Blok program dibagi lagi menjadi dua bagian, yaitu : bagian deklarasi dan bagian pernyataan. Secara ringkas, struktur suatu program pascal dapat terdiri dari :

1. Judul program

2. Blok program

a. Bagian deklarasi

- deklarasi label
- deklarasi konstanta
- deklarasi tipe
- deklarasi variable
- deklarasi prosedur
- deklarasi fungsi
- b. Bagian pernyataan

### **Judul Program**

Judul program ini digunakan untuk memberi nama program dan sifatnya optional. Jika ditulis harus terletak pada awal dari program dan diakhiri dengan titik koma (;). Contoh penulisan judul program :

PROGRAM coba; PROGRAM gaji(input, output); PROGRAM latihan\_1;

### **Bagian Deklarasi**

Bagian ini menjelaskan secara rinci semua data yang akan digunakan pada suatu program. Dalam penulisannya tidak boleh sama dengan katakata cadangan (*reserved words*) dan selalu diakhiri dengan titik koma (;).

### **Deklarasi Label**

Digunakan jika pada penulisan program akan menggunakan statemen GOTO (untuk meloncat ke suatu statemen tertentu).

## **Deklarasi Konstanta**

 Deklarasi ini digunakan untuk mengidentifikasikan data yang nilainya sudah ditentukan dan pasti, tidak dapat dirubah dalam program.

### **Deklarasi Tipe**

 Deklarasi ini digunakan untuk menyebutkan tipe *set*iap data yang akan digunakan pada program Pascal. Tipe data menentukan jangkauan nilai yang mungkin dari data yang digunakan.

Pascal menyediakan beberapa macam tipe data, yaitu :

1. Tipe data sederhana, terdiri dari :

a. Tipe data standar : integer, real, char, string, boolean.

b. Tipe data didefinisikan pemakai : enumerated atau scalar, subrange

2. Tipe data terstruktur : array, record, file, *set*.

3. Tipe data penunjuk

## **Deklarasi variabel**

 Deklarasi ini berisi data-data yang bisa berubah-ubah nilainya di dalam program. Deklarasi variabel harus diletakkan *set*elah deklarasi tipe (jika ada). **Unit** 

 Suatu unit adalah kumpulan dari konstanta, tipe-tipe data, variable, prosedur dan fungsi-fungsi. Tiap-tiap unit tampak seperti suatu program Pascal yang terpisah. Unit standar sudah merupakan kode mesin (sudah dikompilasi), bukan kode sumber Pascal lagi dan sudah diletakkan di memori pada waktu menggunakan pascal. Untuk menggunakan suatu unit, harus diletakkan suatu anak kalimat Uses diawal blok program, diikuti oleh daftar nama unit yang digunakan.

#### **Unit CRT**

 Digunakan untuk memanipulasi layar teks (*windowing*, peletakkan cursor dilayar, color untuk teks, kode extanded keyboard dan lainnya). Unit standar crt hanya dapat digunakan oleh program yang digunakan dikomputer IBM PC, IBM AT, IBM PS/2 atau yang kompatibel dengannya.

### **Bagian Pernyataan / Terproses**

Bagian yang akan diproses dan terdapat dalam suatu blok yang diawali dengan BEGIN dan diakhiri dengan END, *set*iap statamen yang merupakan instruksi program diakhiri dengan tanda titik koma (;).

Bentuk umumnya adalah sebagai berikut :

```
BEGIN 
.............. 
statemen; 
.................. 
END.
```
#### **Contoh program**

```
Program Coba1; 
uses wincrt; 
Label satu; 
CONST a = 15; { selalu menggunakan tanda = }
TYPE nyata = real; \{ selalu menggunakan = \}VAR b : integer; 
      c :nyata; { selalu menggunakan : } 
Begin 
     b := 1;c:=a+b;writeln ('Hasil = ', c: 3:2);
     writeln(c); 
     WRITELN('Universitas'); 
     GOTO SATU; 
     WRITELN('Negeri'); 
     satu: 
     WRITELN('Yogyakarta'); 
End.
```
**Output Program** 

Hasil : 16.00 Universitas Yogyakarta

# **BAB 3 Tipe Data**

## **Tipe Data Sederhana**

Tipe data yang sering dipakai oleh program, meliputi: *integer* (bilangan bulat), *real* (bilangan pecahan), *char* (alphanumerik dan tanda baca), dan *boolean* (logika).

# **Tipe Data Integer**

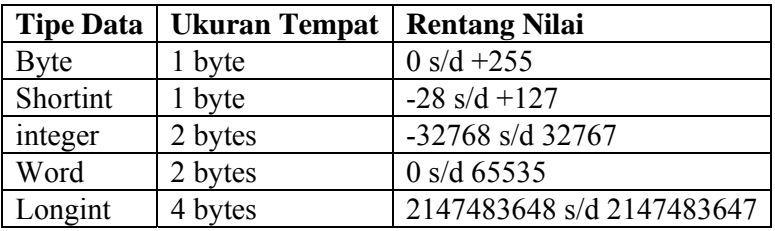

## **Tipe Data Real**

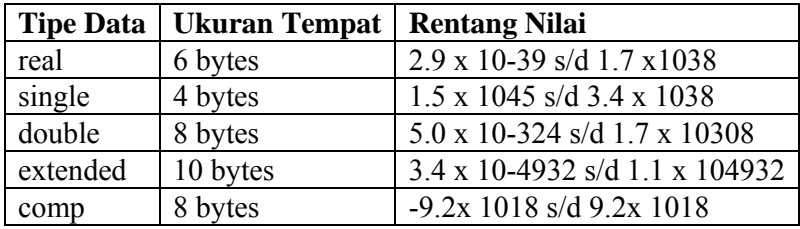

## **Tipe Data Char**

 Tipe data ini menyimpan karakter yang diketikkan dari keyboard, memiliki 266 macam yang terdapat dalam tabel *ASCII (American Standard Code for Information Interchange)*. Contoh: 'a' 'B' '+', dsb. Yang perlu diingat bahwa dalam menuliskannya harus dengan memakai tanda kutip tunggal. Jenis data ini memerlukan alokasi memori sebesar 1(satu) byte untuk masing-masing data.

## **Tipe Data Boolean**

 Merupakan tipe data logika, yang berisi dua kemungkinan nilai: *TRUE* (benar) atau *FALSE* (salah). Turbo Pascal for Windows memiliki tiga macam jenis ini yaitu: Boolean, WordBool, dan LongBool. Tipe boolean memakai memori paling kecil, sedangkan WordBool dan LongBool dipakai untuk menulis program yang sesuai dengan lingkungan Windows.

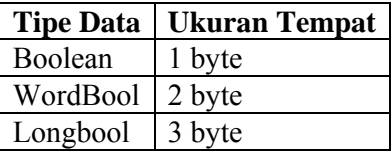

Sebagai bilangan ordinal boolean *TRUE* mempunyai nilai 1(satu), sedangkan *FALSE* nilainya adalah 0(nol).

## **Tipe data Tersruktur**

Tipe ini terdiri atas : array, record, *set*, dan file. String adalah tipe data jenis array, tetapi karena string memiliki kekhasan tersendiri sebagai array dari karakter maka penulis perlu memberikan penjelasan tersendiri. Sedangkan untuk array, record, dan file perlu dijelaskan dalam bab yang lain karena agak banyak hal-hal yang perlu dibahas.

### **Tipe Data String**

 Merupakan suatu data yang menyimpan array (larik), sebagai contoh 'ABCDEF' merupakan sebuah konstanta string yang berisikan 6 byte karakter. Ukuran Tempat untuk tipe data ini adalah 2 s/d 256 byte, dengan jumlah elemen 1 s/d 255. String dideklarasikan dengan string [ konstanta ] atau string. Bila ukuran string tidak didefinisikan maka akan banyak memakan ruang, karena ukuran string menyesuaikan dengan defaultnya. Misalkan var kata: string [20]; atau var kata: string; karena string merupakan array dari karakter. Maka kata[1] merupakan karakter pertama dari string, kemudian kata[2], merupakan elemen kedua, dst.

## **Tipe Data** *Set*

 Sebuah *set* merupakan suatu himpunan yang berisi nilai (anggota). *Set* merupakan Tipe data yang khusus untuk Pascal. *Set* dalam pemrograman sangat mirip dengan himpunan dalam matematika.

```
contoh:
```

```
A = \{ 1, 2, 3, 4, 5 \}Syntax: set of contoh: 
type Digits = set of 0..9; 
Letters = set of 'A'..'Z'; 
type Day = (Sun, Mon, True, Med, Thu, Fri, Sat);CharSet = set of Char; 
Digits = set of 0..9; 
Days = set of Day;
```
Kita tidak bisa menulis atau membaca isi dari *set*, tetapi kita bisa melakukan operasi yang lain dengan data yang ada pada *set* (mis. relasional).

```
Program contoh_set; 
Uses wincrt; 
type hari = (ahad, sen, sel, rab, kam, jum, Sab);var semua_hari : set of hari; 
     hari_kerja : set of sen .. jum; 
    hari ini : hari;
```
begin hari\_ini:=sen; if hari\_ini in hari\_kerja then writeln('HARI INI HARI KERJA') else writeln('HARI LIBUR'); end.

### **Tipe Data Pointer**

 Tipe data pointer merupakan variabel khusus yang berisi suatu address (alamat) di lokasi lain didalam memory. Suatu variabel yang points(menunjuk) ke sesuatu sehingga disebut pointer. Ada dua macam pointer:

- *typed* (tertentu): merupakan pointer yang menunjuk pada tipe data tertentu pada variable.
- *Generic* (umum): merupakan pointer yang tidak menunjuk pada tipe data tertentu pada variable.

# **Bab 4 Operasi Input Output**

Statemen adalah perintah untuk pengerjaan program pascal. Statemen terletak di bagian deklarasi statemen dengan diawali oleh kata cadangan BEGIN dan diakhiri dengan kata cadangan END. Akhir dari *set*iap statemen diakhiri dengan titik koma [;]. Statemen statemen dalam bahasa Pascal terdiri dari pernyataan yang berupa fungsi dan prosedur yang telah disediakan sebagai perintah standar Turbo Pascal.

### **Perintah Output**

Perintah write dan writeln digunakan untukl menampilkan output di layar. Perintah write digunakan untuk mencetak pada baris yang sama dari beberapa argument. Perintah writeln digunakan untuk mencetak pada satu baris tersendiri dari beberapa argument. Perintah writeln yang tidak diikuti argument hanya mencetak baris kosong.

Contoh :

Write ('Bahasa '); Writeln ('Bahasa '); Write ('Pascal.'); Writeln ('Pascal.'); Hasilnya setelah di cetak. Hasilnya setelah di cetak. Bahasa Pascal. Bahasa Pascal

### **Perintah Input**

Perintah input **Read/Readln** digunakan untuk memasukkan [*input*] data lewat keyboard ke dalam suatu variabel. Perbedaan perintah read dan readln sama dengan perbedaan perintah write dan writeln. Perintah read akan membaca masukan dari keyboard tanpa memindahkan posisi kursor *set*elah pembacaan, sedangkan perintah readln akan membaca masukan sekaligus memindahkan posisi kursor.

```
Contoh :
```

```
Program input; 
Uses Crt; 
Var nama, NIM : String; 
Begin 
     Clrscr; 
     Writeln ('masukkan nama dan NIM '); 
     Writeln ('------------------------------'); 
     Write ('nama anda : ');
     Readln (nama); 
     Writeln ('NIM anda : '); Readln (NIM);
End.
```
Bila dijalankan hasilnya adalah:

```
masukkan nama dan NPM 
------------------------------ 
nama anda : ( di input ) 
NIM anda : ( di input )
```
Dengan menggunakan komputer, praktekkan beberapa contoh program dibawah ini :

```
1. Program luas_PersegiPanjang 
  uses wincrt; 
  var panjang, lebar, luas : integer;
```

```
BEGIN 
     write('Panjang = '); readln(panjang);write('Lebar = '); readln(lebar);
     luas:= panjang *lebar; 
     writeln('Luas = ', luasPSP); 
 End.
```

```
2. Program Simpan_Nilai;
```

```
uses wincrt; 
  var a,b,c,d:integer; 
  Begin 
  write('Nilai a = '); readln(a);
  write('Nilai b = '); readln(b);
  write('Nilai c = '); readln(c);
  d:=a+b+c;writeln('Nilai d = ', d);
  a:=b+d;b:=d;d:=a-d;
  writeln; 
  writeln('Nilai a = ', a);
  writeln('Nilai b = ',b);
  writeln('Nilai d = ', d);
  End. 
3. Program Menghitung_Jarak; 
  Uses WinCrt; 
  var 
  x1,x2,y1,y2:integer; 
  d:real; 
  begin 
       Writeln('Program Menghitung Jarak Titik A dan B'); 
       Writeln('======================================'); 
       Writeln; 
       Write('Masukan Nilai A (X1): '); readln(x1);
       Write('Masukan Nilai B (X2): '); readln(x2);
       Write('Masukan Nilai A (Y1): ');readln(y1);
       Write('Masukan Nilai B (Y2): '); readln(y2);
       d:=sqrt(sqr(x2-x1)+sqr(y2-y1));
       Writeln; 
       Writeln('Jadi Jarak Titik A ke B Adalah: ',d:4:2); 
  end. 
4. Program Konversi_Suhu; 
  Uses WinCrt; 
  var f,c:real; 
  begin 
       Writeln('Program Konversi Fareinheit Ke Celcius'); 
       Writeln('======================================'); 
       Writeln; 
       Write('Masukan Suhu dalam Farenheit: '); readln(f);
       c:=5/9*(f-32);Writeln; 
       Writeln('Jadi Suhu Dalam Celcius Adalah: ',c:4:2); 
  end. 
5. Program Menukar_Nilai; 
  Uses WinCrt; 
  var A,B:integer; 
  Begin 
       Writeln('Program Menukar Nilai A Menjadi B'); 
       Writeln('================================='); 
       Writeln; 
       Write('Masukkan Nilai A: '); readln(A);
       Write('Masukkan Nilai B: '); readln(B);
```

```
Writeln; 
     A: =A-B;B:=B+A;A:=B-A;Writeln; 
     Writeln('Hasil A=',A,' B=',B);
End.
```
# **Soal Latihan**

- 1. Buatlah program untuk membuat data pribadi/biodata (input dan output bebas, misal nama, alamat, tanggal lahir dll)
- 2. Buatlah program untuk Mengubah derajat temperatur, dari derajat Celcius ke derajat Fahreinheit, Reamur dan kelvin (input : derajat celciusderajat Celcius diinput)
- 3. Buatlah program untuk mengkonversi waktu. Input : jam, menit, detik. Output : detik
- *4.* Buatlah program untuk menukar nilai. *(buat program yang berbeda dengan contoh program no. 5)*

# **Bab 5 Pernyataan If dan Case**

**Statemen IF …..THEN….** 

Bentuk struktur If….Then….. adalah sebagai berikut : If *Kondisi* Then *Statemen*

Statemen ini digunakan untuk mengendalikan jalannya suatu program berdasarkan suatu *kondisi* atau syarat yang diberikan. Ungkapan adalah *kondisi* yang diseleksi oleh statemen If. Bila *kondisi* yang diseleksi terpenuhi, maka *statemen* yang mengikuti Then akan diproses, sebaliknya bila *kondisi* tidak terpenuhi, maka yang akan diproses *statemen* berikutnya. Jika *kondisi* bernilai benar (*TRUE*) maka *statemen* akan dikerjakan. Jika *kondisi* bernilai salah maka (*FALSE*) maka *statemen* tidak akan dikerjakan.

Contoh Program

Program Lulus; Uses wincrt; Var Nilai : Real;

```
Begin 
Write ('Jumlah Nilai :'); 
Readln (nilai); \{Pemasukan
data} 
If nilai > 60 Then {seleksi kondisi variabel 
nilai} 
Writeln('Lulus'); {Dilaksanakan jika nilai 
                             besar dari 60}
```
## **Statemen IF.....THEN.....ELSE......**

Bentuk statemen IF...THEN...ELSE.... merupakan pengembangan dari struktur IF.....THEN....... Bentuk statemen tersebut adalah sebagai berikut :

1. Bentuk Pertama

IF kondisi THEN statemen1 ELSE

statemen2;

2. Bentuk Kedua

If kondisi Then Begin ...... ...... End Else Begin ....... ....... End;

Perintah ini berguna untuk memilih statemen mana yang akan dikerjakan oleh komputer berdasarkan kondisi/syarat yang diberikan. Jika *kondisi* bernilai benar (*TRUE*)

maka *statemen1* akan dikerjakan. Jika *kondisi* bernilai salah maka (*FALSE*) maka *statemen2* yang akan dikerjakan.

Statemen1 dan statemen2 dapat berupa suatu blok statemen tersendiri yang diapit oleh BEGIN...END seperti dalam bentuk kedua. di atas. Apabila kata ELSE digunakan, maka statemen antara THEN dan ELSE tidak diakhiri dengan tanda titik koma(;). Jika diakhiri dengan tanda titik koma (;), maka statemen *set*elah kata ELSE tidak akan dikerjakan atau penyeleksian kondisi akan berhenti pada statemen sebelum kata ELSE. Jika tidak menggunakan kata ELSE (bentuk statemen IF....THEN....) maka statemen *set*elah then harus diakhiri dengan tanda titik koma (;).

```
Contoh Program
```

```
1. Program Lulus1; 
  Uses wincrt; 
  Var Nilai : Real; 
  Begin 
  Write ('Jumlah Nilai :'); 
  Readln (nilai); 
  If nilai > 60 Then 
        Writeln('Lulus') 
  Else 
  Writeln('Tidak lulus') 
  End. 
2. Program Lulus2; 
  Uses wincrt; 
  Var Nilai : Real; 
  Begin 
  Write ('Jumlah Nilai :'); 
  Readln (nilai); 
  If nilai > 60 Then 
        Writeln('Lulus'); 
  Else 
  Writeln('Tidak lulus') 
  End. 
3. Program IF_ELSE_DEMO; 
  uses wincrt; 
  var angka, tebakan : integer;
  begin 
  angka := 2;writeln('Tebak angka antara 1 dan 10'); readln(tebakan);
  if angka = tebakan then 
        writeln('Tebakan anda benar, Selamat!') 
         else writeln('Maaf, Tebakan anda salah.') 
  end.
```
### **Statemen CASE**

Statemen Case mempunyai bentuk sebagai berikut

- **1. Bentuk Case…..Of** 
	- Case *kondisi* of

```
 nilai1 : statemen1; 
 nilai2 : statemen2; 
 nilai3 : statemen3; 
…………………
```
End;

```
2. Bentuk Case…..Of…Else…
```

```
Case kondisi of 
      nilai1 : statemen1; 
     ………………
      nilaiN : statemenN; 
Else 
statemenLain; 
End;
```
Struktur Case – Of mempunyai suatu ungkapan logika yang disebut dengan selector dan sejumlah statemen yang diawali dengan suatu label permasalahan (case label) yang mempunyai tipe sama dengan selector. Statement yang mempunyai case label yang bernilai sama dengan case label yang bernilai sama dengan nilai selector akan diproses sedang statemen yang lainya tidak.

Nilai kondisi harus suatu kondisi yang nilainya berjenis ordinal (dapat diurutkan). Nilai1, nilai2, dst dapat berupa sebuah nilai berjenis ordinal (sesuai dengan jenis kondisi) atau beberapa nilai yang dapat dispisahkan dengan tanda titik koma. Contoh Program

```
1. Program nilai; 
  uses wincrt; 
  Var nilai : Char ; 
  Begin 
  Write ('Nilai Numerik yang didapat A,B,C,D atau E :'); 
  Readln (nilai); 
  Case nilai Of 
        'A' : write('Sangat baik');
        'B' : write('Baik'); 
        'C' : write('Cukup'); 
        'D' : write('Kurang'); 
        'E' : write('Sangat kurang');
  End; 
  End. 
2. Program pilihan; 
  uses wincrt; 
  var pil : integer; 
  begin 
  writeln(' Silakan pilih'); 
  writeln('(1) Bentuk IF...Then...'); 
  writeln('(2) Bentuk IF...Then...Else....'); 
  writeln('(3) entuk Case....OF'); 
  write('Pilihan = ');readln(pil);clrscr; 
  case pil of 
        1 : writeln('Anda memilih bentuk IF...Then...');
```

```
2 : writeln('Anda memilih bentuk 
        IF...Then...Else...'); 
        3 : writeln ('Anda memilih bentuk Case..Of'); 
        end; 
  End. 
3. Program pilihan; 
  uses wincrt; 
  var pil : integer; 
  begin 
  writeln(' Silakan pilih'); 
  writeln('(1) Bentuk IF...Then...'); 
  writeln('(2) Bentuk IF...Then...Else....'); 
  writeln('(3) entuk Case....OF'); 
  write('Pilihan = '); readln(pil);clrscr; 
  case pil of 
       1 : writeln('Anda memilih bentuk IF...Then...'); 
        2 : writeln('Anda memilih bentuk 
        IF...Then...Else...'); 
        3 : writeln ('Anda memilih bentuk Case..Of'); 
  else 
       writeln('Pilihan antara 1-3'); 
  end; 
  End.
```
Dengan menggunakan komputer, praktekkan beberapa contoh program dibawah ini :

```
1. Program Maksimum; 
  uses wincrt; 
  var A, B, C : integer;
  begin 
  writeln('Masukkan tiga angka dengan spasi'); readln( A, 
  B, C );
  if A \ge B then
     begin 
     if A >= C then writeln( A,' adalah terbesar') 
     else 
     writeln( C,' adalah terbesar') 
     end 
     else if B >= C then writeln( B,' adalah terbesar') else 
  writeln( C,' adalah terbesar') 
  end. 
2. Program Konversi_Waktu1; 
  Uses WinCrt; 
  var j,m,d,dm,sisa,sisal:integer;
  begin 
  Writeln('Program Konversi Waktu 1'); 
  Writeln('=========================');
  Writeln;
```

```
Write('Masukkan Jumlah Detik : '); readln(dm);
  if (dm/3600)>0 then 
      begin 
      j:=dm div 3600;
     sisa:=dm-(j*3600); end 
  else 
      begin 
      j := 0; j sisa:=dm; 
      end; 
       if (sisa/60)>0 then 
          begin 
          m:=sisa div 60; 
         sisal:=sisa-(m*60); end 
      else 
          begin 
         m := 0; sisa1:=sisa; 
          end; 
  d:=sisal;
  Writeln; 
  Writeln('Hasil => ',j,' jam ',m,' menit ',d,' detik');
  end. 
3. Program Menghitung_Selisih_Waktu; 
  Uses WinCrt; 
  Var j,m,d,h,j1,m1,d1,h1,hj,hm,sl,sisa,sisal:longint;
  Begin 
  Writeln('Program Menghitung Selisih Waktu'); 
  Writeln('================================'); 
  Writeln; 
  Write('Waktu ke-1 jam : '); readln(j);
  Write('Waktu ke-1 Menit : '); readln(m);Write('Waktu ke-1 Detik : '); readln(d);Writeln('================================'); 
  Write('Waktu ke-2 jam : '); readln(j1);
  Write('Waktu ke-2 Menit : '); readln(m1);Write('Waktu ke-2 Detik : '); readln(d1);h:=(j*3600)+(m*60)+d;h1:=(j1*3600)+(m1*60)+d1;sl:=h1-h;if (sl/3600)>0 then 
      begin 
     hj:=sl div 3600;
     sisa:=sl-(hj*3600); end 
  else 
      begin 
     hj:=0; sisa:=sl; 
      end; 
  if (sisa/60)>0 then
```

```
 begin 
    hm:=sisa div 60; 
    sisa1:=sisa-(hm*60); 
    end 
else 
    begin 
   hm: =0; sisa1:=sisa; 
    end; 
Writeln; 
Writeln('Selisih Waktu: ',hj,' jam ',hm,' Menit ',sisa1,' 
Detik'); 
End.
```
## **Soal Latihan**

- 1. Buatlah program untuk menentukan apakah suatu bilangan bulat merupakan bilangan bulat positif, bilangan bulat negatif atau bilangan nol.
- 2. Buatlah program untuk menentukan akar-akar persamaan kuadrat dengan menggunakan rumus ABC.
- 3. Berdasarkan data berikut ini:

 $A = TVRI$   $D = ANTV$  $B = RCTI$   $E = INDOSIAR$  $C = SCTV$ 

Buatlah program yang meminta masukan huruf saluran TV,kemudian program menampilkan nama stasiun penyiarannya. Bila yang huruf yang dimasukkan tidak diantara A sampai dengan E, berikan komentar 'Nomor saluran salah'.

4. Buatlah program untuk mengkonversi nilai akhir mahasiswa, dengan ketentuan Nilai Akhir (NA) sebagai berikut :

$$
81 - ... = A
$$
  
71 - 80 = B  
61 - 70 = C  
51 - 60 = D  
.... - 50 = E

Input => Nilai Presensi(NP), Nilai Keaktifan(NK), Nilai Tugas (NT), Nilai USIP1 (NUS1), Nilai USIP 2 (NUS2), Nilai UAS (NUAS).

Output => NP, NK, NT, Rata-rata NUS, NUAS, NA, nilai huruf

$$
NA = \frac{10NP + 5NK + 20NT + 30\left(\frac{NUS1 + NUS2}{2}\right) + 35NUAS}{100}
$$

# **BAB 6 Operator**

Beberapa operator yang disediakan oleh PASCAL: *Aritmatika, Boolean, Relasional, Set* . **Operator Aritmatika** 

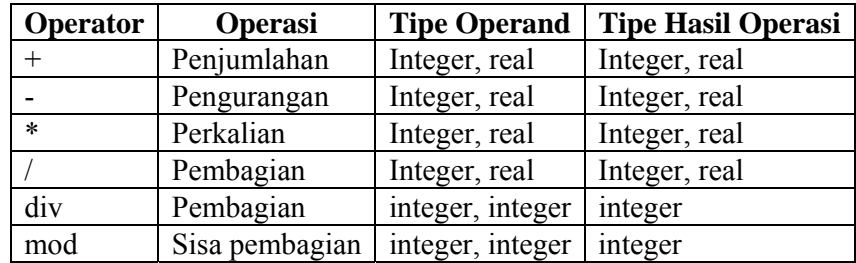

## **Operator Boolean (Logika)**

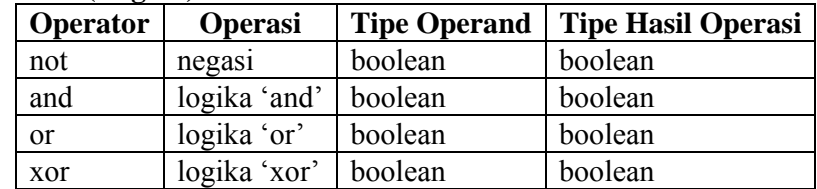

## **Operator Relasional**

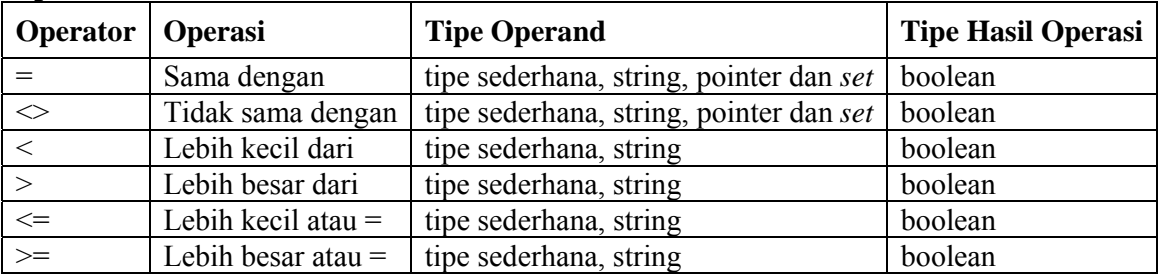

# **Operasi pada** *Set*

# **Operasi Relasional pada** *Set*

Ada empat perbandingan relasional yang diperkenankan pada *set*.

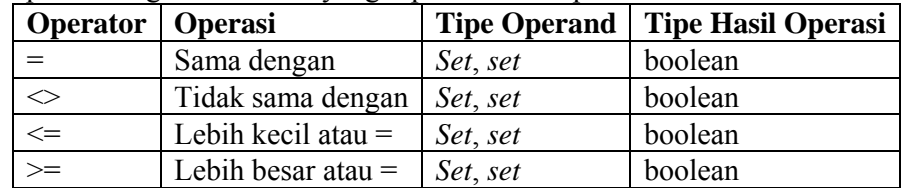

## **Operasi Logika pada** *Set*

Ada tiga operasi logika pada *set*.

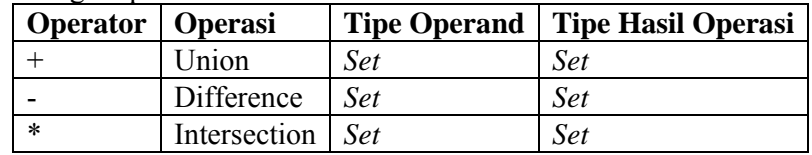

## **Fungsi Matematik Standar dalam PASCAL**

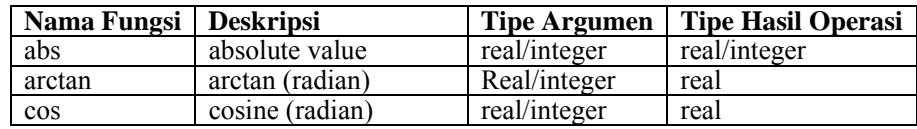

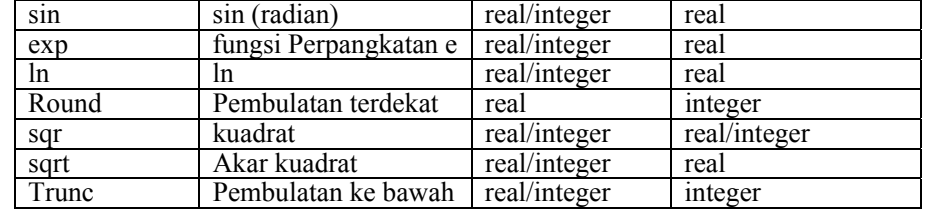

Dengan menggunakan komputer, praktekkan beberapa contoh program dibawah ini :

```
1. Program boolean1; 
  uses wincrt;
```

```
begin 
writeln('A>a = ', 'A'>'a'); 
writeln('a>A = ', 'a'>'A'); 
written('6>3 = ', 6>3);writeln('-3>4 = ', -3>4);
end.
```
2. program boolean1; uses wincrt;

```
begin 
writeln('A>a = ', 'A'>'a'); 
writeln('a>A = ', 'a'>'A'); 
writeln('6>3 = ', 6>3); 
written('-3>4 = ', -3>4);end.
```
3. Program Urut\_Bil; Uses Wincrt; Var A,B,C:integer;

```
Begin 
Writeln('Program Mengurut Bilangan'); 
Writeln('==========================');
Writeln; 
Write('Masukkan Nilai A: '); readln(A);
Write('Masukkan Nilai B: '); readln(B);
Write('Masukkan Nilai C: '); readln(C);
Writeln; 
if (A<=B) and (A<=C) then 
    if (B<=C) then 
   Writeln(A, ' ', B, ' ', C) else 
   Writeln(A,' ' ',C,' ' ',B) else if (B<=A) and (B<=C) then 
         if (A<=C) then 
        Writeln(B,' ' ',A,' ' ',C) else 
        Writeln(B,' ' ',C,' ' ',A) else if (C<=A) and (C<=B) then 
               if (A<=B) then 
               Writeln(C,' ',A,' ',B)
```
 else  $Writeln(C, ' ', B, ' ', A)$ 

End.

### **Soal Latihan**

1. Buatlah program untuk menentukan apakah suatu bilangan bulat itu habis dibagi 3 atau tidak!

Contoh tampilan:

Masukkan sembarang bilangan bulat = 9

Bilangan 9 habis dibagi 3.

- 2. Buatlah program untuk menentukan apakah sebuah bilangan merupakan bilangan ganjil atau bilangan genap!
- 3. Diberikan dua buah bilangan yang diinputkan dari keyboard. Sebutkan nama variabelnya adalah A dan B. Buatlah program untuk menampilkan nilai terbesar di antara kedua bilangan tersebut !
- 4. Buatlah program untuk menentukan besarnya pajak pendapatan dari seorang pegawai berdasarkan golongannya, dengan ketentuan sebagai berikut :

Gol  $A = 0$ Gol B =  $10\%$  dari gaji Gol C =  $15%$  dari gaji Gol  $D = 20\%$  dari gaji. Contoh Tampilan: NIP : 135904373 Nama : Budi Darmawan Golongan : B Gaji : Rp.1500000 Pajak : Rp.150000 Gaji Bersih : Rp.1350000

# **BAB 7 Pengulangan Proses (Looping)**

Terdapat tiga macam bentuk pengulangan dalam Pascal, yaitu dengan menggunakan statemen For, While...do, Repeat....Until.

### **Statemen For**

Bentuk pengulangan dengan statemen For dapat berbentuk pengulangan positif (For....to....do) dan pengulangan negatif (For....Downto....do). Pengulangan For...to...do adalah pengulangan dengan penghitung (*counter*) dari kecil ke besar atau disebut juga pertambahannya positif. Sintaksnya adalah sebagai berikut :

**For** variabel:=nilai1 **to** nilai2 **do** statemen Pengulangan For....downto...do adalah pengulangan dengan penhitung (counter) dari besar ke kecil atau disebut juga pertambahannya negatif. Sintaksnya adalah sebagai berikut :

 **For** variabel:=nilai2 **downto** nilai1 **do** statemen

Statemen For dengan syarat nilai2>nilai1 mengakibatkan statemen *set*elah kata do dikerjakan sebanyak (*nilai2-nilai1+1*) kali, dari nilai *variabel=nilai1* sampai *variabel=nilai2.* Dalam pengulangan For variabel, nilai1, nilai2 harus bertipe sama dan termasuk jenis ordinal(nilainya dapat dihitung secara berurutan, misal char dan integer). Contoh

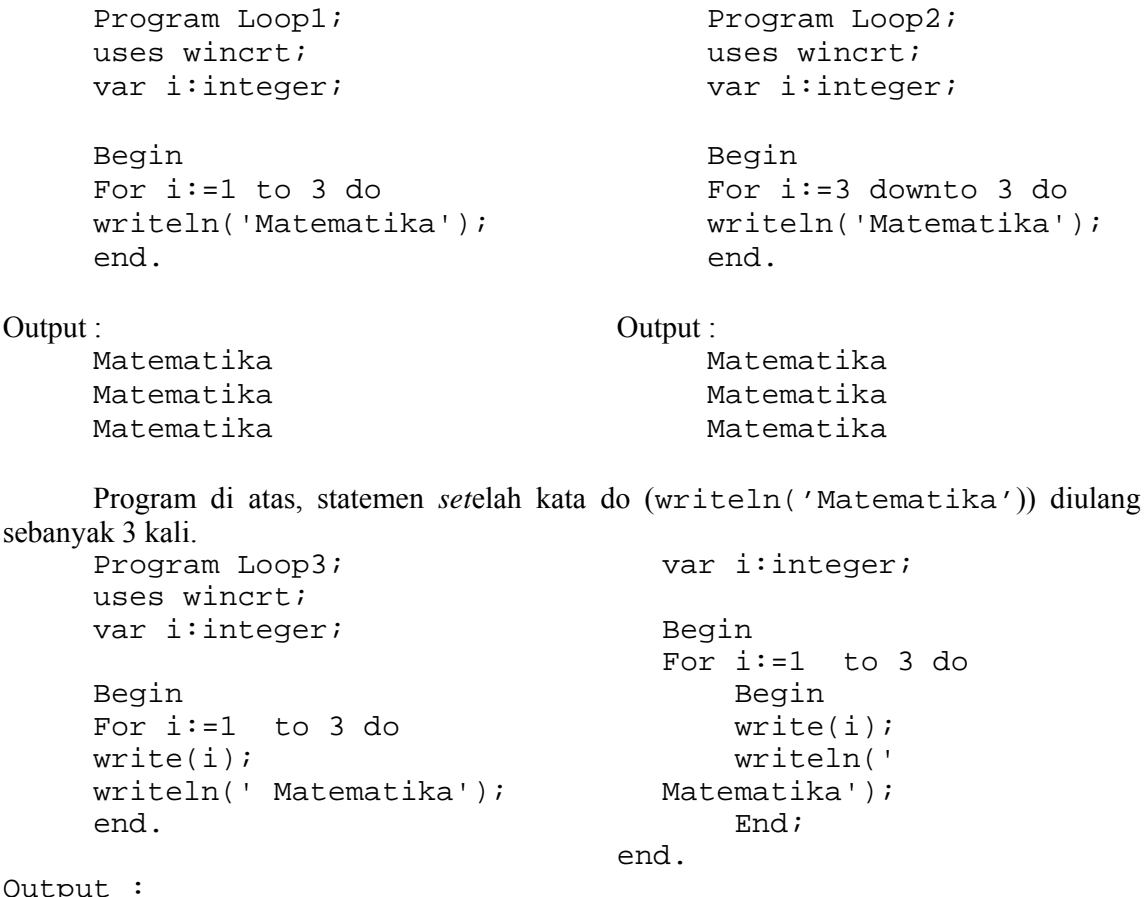

Output :

1 Matematika 2 matematika 3 Matematika

123 Matematika

Program Loop4; uses wincrt;

Jika Program Loop3 dijalankan maka statemen yang diulang hanya statemen *set*elah kata do saja (statemen pertama) karena statemen kedua (writeln(' Matematika)) tidak masuk dalam bentuk blok statemen seperti dalam Program Loop4. Jika Program Loop4 dijalankan maka stateman *set*elah kata do diantara Begin....end (blok statemen) akan diulang sebanyak 3 kali.

## **Statemen While....Do**

Statemen while...do digunakan untuk melakukan proses pengulangan suatu statemen atau blok statemen terus menerus selama kondisi bernilai benar. Statemen while...do biasa dipakai untuk melakukan pengulangan yang jumlahnya tidak diketahui di depan atau selang pencacahannya tidak sebesar 1 atau -1. Bentu statemen while...do adalah sebagai berikut

While *kondisi* Do *Statemen*

Jadi statemen *set*elah kata Do akan terus dikerjakan selama kondisi bernilai benar. Jika kondisi bernilai *FALSE* di awal (sebelum while) maka statemen tidak akan pernah dikerjakan. Contoh :

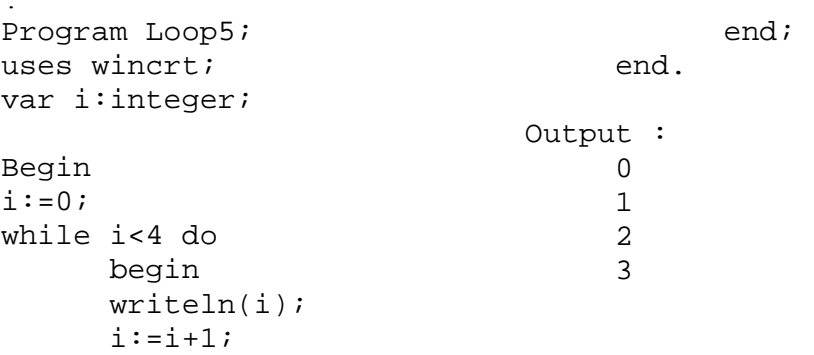

### **Statemen Repeat.....Until**

Statemen Repeat.....until digunakan untuk mengulang statemen atau blok statemen sampai kondisi bernilai *TRUE*. Jadi pengulangan justru dilakukan selam kondisi bernilai salah. Pemeriksaan kondisi pada pengulangan dengan Repeat...until dilakukan belakangan(diakhir), kebalikan dengan While...do. Hal ini mengakibatkan statemenstatemen di dalam pengulangan Repeat.....until paling sedikit akan diprose satu kali.

Bentuk statemen Repeat....until adalah sebagai berikut :

```
Repeat 
       Statemen1; 
       Statemen2; 
       ..... 
       Statemen; 
       Until kondisi; 
Contoh 
Program Loop6; 
uses wincrt; 
var i:integer; 
Begin 
i := 0;Repeat 
i := i + 1;writeln(i); 
                                          until i=4;end. 
                                          Output : 
                                          1 
                                          2 
                                          3
```

```
4 
Program Loop7; 
uses wincrt; 
var i:integer; 
Begin 
i := 0;Repeat 
writeln(i); 
                                              i := i + 1;until i=4; 
                                             end. 
                                             Output : 
                                             \overline{0}1 
                                              2 
                                              3
```
Dengan menggunakan komputer, praktekkan beberapa contoh program dibawah ini :

```
1. Program Faktorial; 
  Uses Wincrt; 
  Var i,n,x:integer; 
  Begin 
  Writeln('Program Faktorial'); 
  Writeln('=================');
  Writeln; 
  Write('Masukkan Nilai Faktorial: ');Readln(n); 
  Writeln; 
  if (n<=0) then 
       Writeln('Hasil Faktorial: ',1) 
  else 
       Begin 
      x:=1;For i := 1 to n do
       x:=x*i;
        Writeln('Hasil Faktorial: ',x); 
        End; 
  End. 
2. Program nested; 
  uses wincrt; 
  var i,j:integer; 
  Begin 
  For i:=1 to 3 do 
       begin 
        For j:=1 to 4 do 
       written(i,j); writeln; 
        end; 
  end. 
3. Program nested2; 
  uses wincrt; 
  var i,j:integer; 
  Begin 
  For i:=1 to 3 do
```

```
 begin 
       For i:=1 to 4 do
       write(i, j, ' '');
        writeln; 
        end; 
  end. 
4. Program Menampilkan_Bintang; 
  Uses Wincrt; 
  Var i,j,n:integer;
  Begin 
  Writeln('Program Menampilkan Bintang'); 
  Writeln('============================');
  Writeln; 
  Write('Masukkan Jumlah Baris: '); readln(n);
        For i:= 1 to n do 
        Begin 
       For j := 1 to i do
        Write('*'); 
        Writeln; 
       End;
  End.
```
### **Soal Latihan**

- 1. Buatlah program untuk mengkonversi bilangan desimal ke bilangan biner.
- 2. Buatlah program rata-rata sejumlah data (bilangan), misal output program sebagai berikut :

```
Program Rata-rata 
Banyaknya data : 4 
Masukkan Data : 
Data ke-1 = 4Data ke-2 = 2Data ke-3 = 4Data ke-4 = 6Jumlah Total = 16.00 
Rata-rata = 4.00
```
3. Buatlah progra untuk mencetak tanda bintang (\*) sehingga didapatkan output sebagai berikut:<br>Jumlah Baris : 5

```
\ast***
  *****
*******
*********
```
4. Buatlah program untuk menghitung perpangkatan bilangan bulat. Misal output program seperti di bawah ini :

```
Program Menghitung Pangkat Bilangan
-----------------------
Masukkan Bilangan : 4
Masukkan Pangkat : 3
Hasil : 4^{\degree}3 = 64.00
```
# **BAB 8 ARRAY**

Array (larik) adalah suatu tipe terstruktur yang terdiri dari sejumlah komponenkomponen yang mempunyai tipe yang sama. Komponen-komponen ini disebut sebagai tipe komponen. Banyaknya komponen dalam suatu larik jumlahnya selalu tetap. Suatu indeks yang disebut tipe indeks (bertipe ordinal) menunjukkan banyaknya komponen dalam suatu larik. Tiap komponen dalam suatu larik dapat diakses dengan menunjukkan nilai indeksnya. Larik dapat bertipe data sederhana *byte, word, integer, real, boolean, char* atau *string* dan dapat juga bertipe *skalar* atau *subrange*.

### **Array Berdimensi Satu**

Bentuk array berdimensi satu salah satu contohnya adalah sebagai berikut : nama\_larik : array[tipe indeks] of tipe larik Contoh : X : array [1..100] of integer; dengan X : nama larik [1..100] : tipe indeks Integer : tipe dari larik

Larik X telah dideklarasikan sebagai larik bertipe integer dengan jumlah elemennya maksimum sebanyak 100 elemen. Nilai elemen dalam larik X harus bertipe atau berisi nilai-nilai integer. Misal elemen-elemen dari Larik X adalah :

```
X[1] := 10;X[2] := 5;X[3] := 8;
```
X[1] := 10 menunjukkan bahwa X adalah nama larik, 1 adalah nilai indeks, 10 menunjukkan nilai integer.

Jika nilai ke-2 dari larik X akan ditampilkan, maka dalam pascal penulisannya menggunakan statemen

```
Writeln(X[2]);
```
 Array dalam program pascal, banyak dipergunakan dalam statemen-statemen pengulangan misalnya dalam statemen For...to...do dengan menggunakan variabel indeks.

```
Contoh :
```

```
Program Larik1; 
uses wincrt; 
var data:array[1..20] of integer; 
     m,n,i : integer; 
Begin 
Write('Banyaknya data : '); readln(n);
for i:=1 to n do 
     begin 
    write ('Data ke-',i,' = '); readIn(data[i]);
     end; 
Write('Ingin melihat data ke : '); readln(m);
```

```
write('Data Ke-'', m,' = ', data[m]);end. 
Output : 
Banyaknya data : 4 
Data ke-1 = 4Data ke-2 = 5Data ke-3 = 6Data ke-4 = 9Ingin melihat data ke : 3 
Data Ke-3 = 6
```
### **Array Berdimensi Dua**

 Array (larik) berdimensi dua mewakili suatu bentuk tabel atau matrik, yaitu indeks yang pertama dapat menunjukkan baris dan indeks yang kedua menunjukkan kolom dari tabel atau matriks. Bentuk penulisan array berdimensi dua adalah sebagai berikut :

```
Nama_larik : Array[tipe-indeks1] of array [tipe-indeks2] 
             of tipe larik
```
Atau

```
 Nama_larik : Array [tipe-indeks1,tipe-indeks2] of tipe-
larik
```
Contoh

```
X : array [1..3,1..4] of integer
```
X menunjukkan suatu larik yang mempunyai jumlah baris maksimum 3 baris dan jumlah kolom maksimum 4 kolom.

Contoh :

```
Program Matriks; 
uses wincrt; 
var A: array [1..3, 1..3] of integer;
     i,j,m,n,k,l : integer; 
Begin 
Writeln('Program input matriks A'); 
writeln('-----------------------'); 
write('Banyaknya baris : '); readln(m);
write('Banyaknya kolom : '); readln(n);
for i:=1 to m do 
     begin 
     for j:=1 to n do 
         begin 
        write('A [',i,','',j,'] : ');readln(A[i,j]); end; 
     writeln; 
     end; 
writeln('Melihat Elemen Matrik A'); 
write('Baris ke-');readln(k);write('Kolom ke-');readln(l);
Write('Elemen Matrik A baris ke-',k,' kolom ke-',l,' = 
',A[k,1]);
end.
```
Output :

```
Program input matriks A
Banyaknya baris : 2
Banyaknya kolom : 2
A [1,1] : 3
A[\overline{1,2}] : 4A [2,1] : 5
A \overline{[2,2]} : -6
Melihat Elemen Matrik A
Baris ke-2
Kolom ke-2
Elemen Matrik A baris ke-2 kolom ke-2 = -6
```
Dengan menggunakan komputer, praktekkan beberapa contoh program dibawah ini :

```
1. Program Larik2; 
  Uses Wincrt; 
  Var x: array [1..100] of integer;
       n,i :integer; 
  Begin 
  Write('Masukkan Jumlah Data: '); readln(n);
  Writeln; 
  For i:= 1 to n do 
       begin 
      write('Data ke-',i,' : ');Readln(x[i]);
        end; 
  Writeln; 
  Write('Data Yang Telah Dimasukkan: '); 
  For i := 1 to n do
  Write(x[i], ' '');
  End. 
2. Program MaxMin; 
  Uses Wincrt; 
  Var x: array [1..100] of integer;
  n,i,max, min : integer;
  Begin 
  Writeln('Program Array'); 
  WriteIn('----------');
  Writeln; 
  Write('Masukkan Jumlah Data: '); readln(n);
  Writeln; 
  For i:= 1 to n do 
       Begin 
      write('Data ke-',i,' : ');Readln(x[i]);
       end; 
  Writeln; 
  Write('Data Yang Telah Dimasukkan: '); 
  max:=x[1];
  min:=x[1];For i:= 1 to n do 
       Begin
```

```
Write(x[i], ' '');
        if (max<x[i]) then 
          max:=x[i] else 
       min:=x[i]; End; 
  Writeln; 
  Writeln('Nilai Maximal: ',max); 
  Writeln('Nilai Minimal: ',min); 
  End. 
3. Program MaxMin2; 
  Uses Wincrt; 
  Var x: array [1..100] of integer;
        n,i,max,min,tot,pos:integer; 
        rt,sdt,sd,md:real; 
  Begin 
  Writeln('Program Array'); 
  Writeln('============='); 
  Writeln; 
  Write('Masukkan Jumlah Data : '); readln(n);
  Writeln; 
  For i:= 1 to n do 
        Begin 
       write('Data ke-', i,' : '); Readln(x[i]); end; 
  Writeln; 
  Write('Data Yang Telah Dimasukkan: '); 
  max:=x[1];
  min:=x[1];tot:=0;sdt := 0;For i:= 1 to n do 
       Begin 
       Write(x[i], ' '');
        if (max<x[i]) then 
          max:=x[i] else 
      min:=x[i];tot:=tot+x[i]; End; 
  rt:=tot/n; 
  For i := 1 to n do
        Begin 
       sdt:=sdt+sqrt(x[i]-rt); End; 
  sd:=sqrt(sdt/(n-1));if (n \mod 2 = 1) then
      begin 
     pos := (n \div 2) + 1;md:=x[pos]; end 
  else 
       begin 
      pos := (n \div 2);
```

```
md:=(x[pos]+x[pos+1])/2; end; 
  Writeln; 
  Writeln('Nilai Maximal : ',max); 
  Writeln('Nilai Minimal : ',min); 
  Writeln('Nilai Rata-Rata : ',rt:4:2); 
  Willelm, Nilai Naca Naca<br>Writeln('Standar Deviasi : ',sd:4:2);
  Writeln('Median : ',md:4:2); 
  End. 
4. Program Polindrom; 
  Uses Wincrt; 
  Var kt, hkt, hkt1: string;
        i,j:integer; 
  Begin 
  Writeln('Program Polindrom'); 
  Writeln('=================');
  Writeln; 
  Write('Masukkan Kata: ');Readln(kt); 
  Writeln; 
  j:=length(kt);hkt:='':For i := 1 to j do
        hkt:=hkt+kt[i]; 
  For i := j downto 1 do
      hkt1:=hkt1+kt[i]; Writeln('Asal: ',hkt,' Dibalik: ',hkt1); 
       Writeln; 
  if (hkt=hkt1) then 
      Writeln('Kata Tersebut Termasuk Polindrom!') 
  else 
        Writeln('Kata Tersebut Tidak Termasuk Polindrom!'); 
  End.
5. Program Pecahan; 
  Uses Wincrt; 
  Var pmb, pny : array [1..10] of integer;
       i,j,n,t1,t2 : integer;
  Begin 
  Writeln('Program Pecahan'); 
  Writeln('==============='); 
  Writeln; 
  Write('Banyaknya pecahan: ');Readln(n); 
  Writeln; 
  For i := 1 to n do
        Begin 
      Write('Pembilang ke-',i,' : ');Readln(pmb[i]);
      Write('Penyebut ke-',i,' : ');Readln(pny[i]);
       writeln; 
       End; 
  Writeln; 
  Writeln('Pecahan Yang Di Masukkan:'); 
  For i := 1 to n do
       Writeln(pmb[i],'/',pny[i]); 
  For i := 1 to n-1 do
  For j := i+1 to n do
        Begin 
        if ((pmb[i]/pny[i])>(pmb[j]/pny[j])) then 
           Begin 
          t1:=pmb[i];
```

```
t2:=pny[i];pmb[i]:=pmb[j];pny[i]:=pny[j];pmb[j]:=t1;pny[j]:=t2; End; 
     End; 
Writeln; 
Writeln('Hasilnya: '); 
For i := 1 to n do
     Writeln(pmb[i],'/',pny[i]); 
End.
```
## **Soal Latihan**

- 1. Buatlah program untuk menentukan jumlah dua buah matriks dan mencari selisih dua buah matriks. Dengan ketentuan sebagai berikut :
	- a. Proses input matriks langsung di inputkan di elemennya. (gubakan perintah GOTOXY)
	- b. Perhatikan syarat penjumlahan dan pengurangan dua buah matriks. Contoh Output :

```
Program Penjumlahan Matriks
Jumlah baris : 2
Jumlah kolom : 2
Matriks A :
    2<sup>1</sup>\overline{2}\overline{2}\overline{2}Matriks B :
    \mathbf{2}\mathbf{2}\overline{2}\overline{2}Jumlah Matriks A + B =4
           4
    4
           4
```
- 2. Buatlah program perkalian antara dua buah matriks.(perhatikan syarat-syarat perkalian dua matriks)
- 3. Buatlah program untuk mencari transporse matriks berordo  $m \times m$ .

## **BAB 9 Record**

Record adalah jenis tipe data terstruktur yang berisi beberapa data, yang masingmasing dapat berlainan tipe termasuk bertipe array. Masing-masing data tersebut disebut sebagai field. Tipe data record dideklarasikan dengan bentuk sebagai berikut :

```
Record
```

```
 Data_field_1 : tipe_1; 
 Data_field_2 : tipe_2; 
 ......... 
Data field n : tipe n;
```
**End**;

Masing-masing data field dapat berupa satu atau beberapa nama pengenal. Jika data field berisi lebih dari satu maka antar data field dipeisahkan dengan tanda koma. Contoh :

```
Type 
Data_Barang = Record
          Nama : string;
           Kualitas : char; 
           Harga : longint 
           End; 
Var Barang : Data_Barang;
```
Deklarasi record seperti di atas menunjukkan bahwa variabel barang mengandung tiga buah field, yaitu : Nama, Kualitas, Harga.

Field dari suatu record dapat diakses dengan bentuk : Vaiabel.field Contoh : Barang.Nama Hal ini berarti filed Nama dari variabel record bernama Barang.

```
Isi dari suatu field dapat ditampilkan dengan perintah write atau writeln dengan bentuk 
      Writeln(variabel.field); 
Contoh: writeln(Barang.Nama);
```
Hal ini berarti perintah untuk menampilkan isi field Nama dari variabel record bernama Barang. Isi dari suatu record tidak dapat ditampilkan dengan write atau writeln secara langsung misal writeln(Barang). Contoh

```
Program Rekam_1; 
Uses Wincrt; 
Type mhs = record 
            NIM : String[12]; 
            Nama : String[20]; 
             End; 
Var data : mhs; 
Begin 
Write('NIM : '); Readln(data.NIM);
Write('Nama : ');Readln(data.Nama);
Writeln; 
Writeln; 
Writeln('NIM : ',data.NIM); 
Writeln('Nama : ',data.Nama);
```
end.

```
Output : 
NIM : 1234 
Nama : Lala 
NIM : 1234
```
Nama : Lala

### **Statemen Pernyataan WITH.....DO**

Program Pascal menyediakan pernyataan With.....Do untuk mempermudah pengetikan dan mengurangi kesalahan dalam penggunaan tipe data record. Bentuk pernyataan with...do adalah sebagai berikut :

**WITH** nama\_recrod **DO** Statemen;

Penggunaan statemen with...do mengakibatkan field-field yang terletak pada bagian statemen dapat dituliskan tanpa perlu menyertakan lagi nama record dan tanda titik. Contoh

```
Program Rekam2; 
Uses Wincrt; 
Type mhs = record 
             NIM : String[4]; 
             Nama : String[20]; 
                         End; 
Var data : mhs; 
Begin 
With data do 
      Begin 
      Write('NIM : ');Readln(NIM); 
     Write('Nama : ');Readln(Nama);
     End;
Writeln; 
Writeln; 
Writeln('NIM : ',data.NIM); 
Writeln('Nama : ',data.Nama);
end. 
Output : 
NIM : 1234 
Nama : Lala 
NIM : 1234 
Nama : Lala
```
Dengan menggunakan komputer, praktekkan beberapa contoh program dibawah ini :

```
1. Program DataPegawai; 
  Uses Wincrt; 
  Type Pegawai = record 
                  NIP : String[9]; 
                  Nama : String[30]; 
                  Golongan : Char; 
                  Jamkerja : Real; 
                  End;
```

```
Var Data : Pegawai; 
       Gapok : Real; 
       Insentif,Gaber : Real; 
       Ul : Char; 
  Begin 
  Repeat 
  Clrscr; 
  Writeln('Entry Data Pegawai PT. XYZ'); 
  Writeln('============================');
  Writeln; 
  Write('NIP : ');Readln(Data.NIP); 
  Write('Nama : ');Readln(Data.Nama);
  Write('Golongan : ');Readln(Data.Golongan); 
  Write('Jam Kerja : ');Readln(Data.Jamkerja); 
  Writeln; 
  Writeln; 
  Case Data.Golongan of 
        '1' : Gapok:=1000000; 
        '2' : Gapok:=1500000; 
        '3' : Gapok:=2000000; 
        Else 
       Gapok:=0;End; 
  if Data.Jamkerja>200 then 
      Insentif:=(Data.Jamkerja-200)*10000 
      else 
     Insentif:=0; Gaber:=Gapok+Insentif; 
  Clrscr; 
  Writeln('Laporan Gaji Pegawai'); 
  Writeln('PT. XYZ'); 
  Writeln; 
  Writeln('================================================
  '); 
  Writeln('|NIP | Nama
  Golongan | Jam Kerja | Gaji |');
  Writeln('================================================
  '); 
  Writeln('|',Data.NIP:10,'|',Data.Nama:25,'|',Data.Golonga
  n:10,'|',Data.Jamkerja:8:0,'|',Gaber:14:2,'|'); 
  Writeln('================================================
  =');
  Writeln; 
  Write('Mau Ulang Lagi? [Y/T]: ');Readln(Ul); 
  Until Upcase(Ul)<>'Y'; 
  End.
2. Program rekam3; 
  uses wincrt; 
  Type mahasiswa = record 
                     nama :string[20]; 
                     nim :string[10];
```

```
 prodi :string[20]; 
                   alamat :string[30]; 
                   end; 
var data_mhs : array[1..50] of mahasiswa;
     n,i :integer; 
Begin 
clrscr; 
Writeln('Program Data Mahasiswa'); 
writeln('======================'); 
writeln; 
write('Jumlah mahasiswa : '); readln(n);
for i:=1 to n do 
     begin 
     writeln('Data ke-',i); 
    write('Nama Mahasiswa : ');readln(data_mhs[i].nama);
    write('NIM : '); readln(data_mhs[i].nim);
    write('Prodi : '); readln(data mhs[i].prodi);
     write('Alamat : 
');readln(data_mhs[i].alamat); 
     writeln; 
     end; 
writeln('Tekan ENTER....');readln; 
clrscr; 
writeln('Tabel Data'); 
for i:=1 to n do 
     begin 
    with data_mhs[i] do {#32 = spasi} begin 
         write(i, #32, name, #32:20-length(name)); write(nim,#32:8-length(nim)); 
          write(prodi,#32:20-length(prodi)); 
          writeln(alamat); 
          end; 
     end; 
end.
```
## **Soal Latihan**

- 1. Buatlah program untuk menyatakan data buku yang berisi judul buku, nama pengarang, penerbit, tahun terbit dan jumlah buku.
- 2. Buatlah program untuk menyatakan data nama nomor handphone yang berisi nomor handphone, operator, nama pemilik.
- 3. Buatlah modifikasi program soal no 2 diatas untuk menampilkan data ke-i berdasarkan input yang diberikan.

# **BAB 10 Prosedur**

Prosedur adalah suatu program terpisah dalam blok tersendiri yang berfungsi sebagai subprogram. Prosedur banyak digunakan pada program yang terstruktur, karena :

- 1. Merupakan penerapan konsep modular (memecah program yang rumit menjadi beberapa subprogram yang sederhana).
- 2. Untuk suatu proses yang dilakukan berulang-ulang, cukup dituliskan sekali saja dalam prosedur dan dapat dipanggil atau digunakan sewaktu-waktu diperlukan dan juga dapat digunakan berulang-ulang.

PROCEDURE dibagi menjadi dua :

- 1. Procedure Sederhana tidak menerima argumen (nilai atau data) ketika dieksekusi.
- 2. Procedure Kompleks menerima nilai yang diproses ketika dieksekusi.

Bentuk penggunaan prosedur dalam pascal adalah sebagai berikut :

```
Program Judul_Program; 
     Procedure Judul Prosedur;
       Begin 
       ........ 
       ........ 
     End;
Begin 
......... 
......... 
End.
```
### **Procedure Sederhana**

Procedure sederhana dipakai untuk menampilkan pilihan menu, dsb. procedure (module) tersebut terdiri atas beberapa pernyataan (*statements*), yang dikelompokkan dengan kata kunci begin dan end . Setiap procedure mempunyai nama.

```
Contoh :
```

```
Program Procedure1 ; 
uses wincrt; 
      PROCEDURE MENU; 
      begin 
      writeln('Pilihan Menu'); 
      writeln(' 1: Statemen Percabangan'); 
      writeln(' 2: Statemen Perulangan'); 
      writeln(' 3: Statemen Array'); 
      end; 
Begin 
writeln('memanggil prosedur'); 
MENU; 
writeln('kembali dari prosedur'); 
end.
```
Output :

memanggil prosedur Pilihan Menu 1: Statemen Percabangan 2: Statemen Perulangan 3: Statemen Array kembali dari prosedur

## **Jangkauan Variabel dalam Prosedur Variabel Global**

Variabel global adalah variabel yang didefinisikan/terletak pada program utama, dimana semua subprogram (prosedur) bisa mengakses, mempergunakan dan memodifikasinya. Dari gambar berikut , variabel A, B, dan C dapat diakses oleh procedure D maupun E

```
Program Global
Var A, B, C
```
**Procedure** D

#### **Procedure** E

### **Variabel Lokal**

Suatu procedure dapat mendeklarasikan variabelnya sendiri. Variabel-variabel itu hanya bekerja pada procedure dimana mereka dideklarasikan. Variabel-variabel tersebut dinamakan variabel local (local variable) .

**Program** Lokal **Var** A, F, G **Procedure** Alfa Var A,B,C **Procedure** Beta Var x,y **Procedure** beta\_1 Var m **Procedure** beta\_2 Var n

Keterangan gambar:

• Semua bisa mengakses variabel global A, F, G.

- Pada procedure alfa definisi global variabel A diganti dengan variabel lokal.
- beta 1 dan beta 2 dapat mengakses x dan y.
- beta 1 tidak dapat mengakses variabel n dan beta 2 tidak dapat mengakses m.
- Tdak ada subprogram, kecuali alfa dapat mengakses B dan C.
- Procedure beta dapat mengakses alfa dan beta.

Supaya nilai-nilai variabel dapat digunakan di modul lainnya yang membutuhkannya, maka dapat dilakukan dengan cara :

1. Dibuat bersifat global

Supaya suatu variabel dapat bersifat global, maka harus dideklarasikan di atas modul yang menggunakannya

- 2. Dikirimkan sebagai parameter ke odul yang membutuhkannya.
- 3. Parameter yang dikirimkan dari program utama ke modul prosedur disebuat parameter nyata (actual parameter) dan parameter yang ada dan dituliskan pada judul prosedur disebut parameter formal (formal parameter). Prose pengiriman data lewat parameter nyata ke parameter formal disebut dengan parameter passing. Parameter nyata dan parameter formal harus bertipe sama. Parameter dapat dikirimkan secara nila (*by Value*) atau secara acuan (*By reference*).

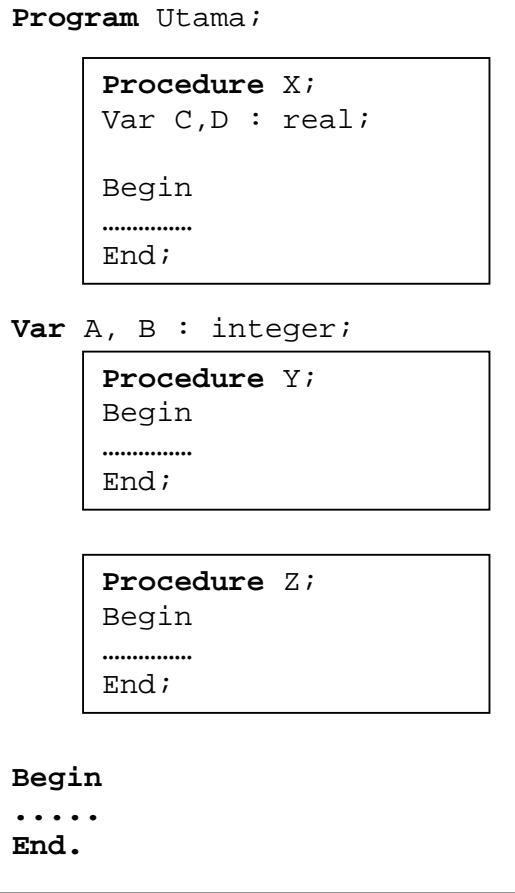

### **Keterangan :**

Berdasarkan gambar disamping, variabel A dan B bersifat global untuk prosedur Y, prosedur Z dan program utama. Tetapi tidak bersifat global untuk prosedur X. Sehingga prosedur X tidak dapat menggunakan variabel A dan B.

Variabel C dan D hanya bersifat lokal untuk prosedur X saja dan tidak dapat digunakan pada modul yang lainnya (prosedur Y, Z dan program utama

Contoh :

Program Procedure2; uses wincrt;

Procedure Hitung;

```
 var x,y :real; 
           Begin 
          write ('Nilai X : '); readln(x);
          y:=x*x;writeln('Nilai Y = X*X');
          writeln(' = ', y:3:2);
           end; 
     Begin 
     Hitung; 
     end.
Output : 
     Nilai X : 3 
     Nilai Y = X*X 
             = 9
```
### **Pengiriman Parameter** *by Value*

Pengiriman *by Value* merupakan pengiriman searah, yaitu dari parameter nyata ke parameter formal dan tidak dikirimkan balik dari parameter formal ke parameter nyata. Jika parameter dikirim *by Value*, parameter formal di prosedur akan berisi nilai yang dikirimkan yang kemudian bersifat lokal di prosedur. Jika nilai parameter formal di prosedur berubah, maka tidak akan memperngaruhi nilai parameter nyata. Parameter yang digunakan dengan pengiriman *by Value* disebut parameter nilai (*value parameter*) Contoh :

```
Program Procedure3; 
     uses wincrt; 
          Procedure hitung(A,B : integer);
           var C : integer; 
           Begin 
          C:=A+B;writeln(#10,'Nilai C : ' , c);
           end; 
     Var X,Y : integer; 
     Begin 
     write('Nilai X : '); readln(X);write('Nilai Y : '):readln(Y);hitung(X,Y); 
     end.
Output :
```
Nilai X : 3 Nilai Y : 4 Nilai C : 7

### **Keterangan** :

1. Judul prosedur di atas adalah hitung dengan bentuk penulisan Procedure hitung $(A, B)$ : integer), dengan :

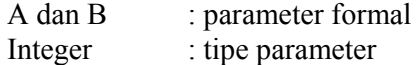

- 2. Variabel lokal (variabel C) yang hanya dipakai di prosedur dan tidak termasuk parameter nilai harus didefinisikan tersendiri.
- 3. Nilai-nilai parameter nyata X dan Y di program utama dikirimkan ke parameter formal A dan B di prosedur. Sehingga nilai parameter A dan B di prosedur akan berisi nilai yang sama dengan parameter X dan Y di modul utama.

```
Procedure hitung(A,B : integer);
```

```
hitung(X,Y)
```
#### Contoh :

```
Program Procedure4; 
     uses wincrt; 
           Procedure hitung(A,B,C :integer); 
           Begin 
          C:=A+B; writeln; 
          writeln('A : ',A,' B : ',B,' C : ',C);
           end; 
     var X, Y, Z : integer;
     Begin 
     write('X : '):readln(X);write('Y : '):readln(Y);write('Z : '):readln(Z);hitung(X,Y,Z); 
     writeln('X : ',X,' Y : ',Y,' Z : ',Z); 
     end.
Output : 
     X = 3
```
Y : 4  $z : 5$  $A : 3 B : 4 C : 7$  $X : 3 Y : 4 Z : 5$ 

### **Keterangan** :

.

- 1. Parameter formal A akan berisi nilai yang sama dengan parameter nyata X.
- 2. Parameter formal B akan berisi nilai yang sama dengan parameter nyata Y.
- 3. Parameter formal C akan berisi nilai yang sama dengan parameter nyata Z, tetapi pada modul prosedur hitung parameter formal C akan berganti dengan nilai A+B.
- 4. Parameter formal dengan pengiriman *by Value* sifatnya lokal, maka perubahan nilai parameter di prosedur tidak akan mempengaruhi nilai parameter nyata di modul lain, sehingga parameter Z nilainya tidak berubah.

```
hitung(X,Y,Z)
```
#### **Pengiriman Parameter** *By reference*

Perubahan-perubahan yang terjadi pada nilai parameter formal di prosedur akan mempengaruhi nilai parameter nyata jika pengiriman parameter dilakukan *By reference*. Parameter ini disebut dengan variabel parameter.

### Contoh :

```
Program Procedure5; 
uses wincrt; 
      Procedure hitung(var A,B,C :integer); 
      begin 
     C:=A+B; writeln('A : ',A,' B : ',B,' C : ',C); 
      end; 
var X,Y,Z : integer; 
Begin 
write('Nilai X : '):readln(X);write('Nilai Y : ');readln(Y);writeln; 
hitung(X,Y,Z); 
writeln('X : ',X,' Y : ',Y,' Z : ',Z); 
end.
```
Output :

Nilai X : 2 Nilai Y : 3  $A : 2 B : 3 C : 5$  $X: 2 Y: 3 Z: 5$ 

#### **Keterangan** :

- 1. Nilai parameter nyata Z akan mengikuti perubahan nilai dari parameter formal C
- 2. Pengiriman parameter *By reference* merupakan pengiriman dua arah atau bolak balik, sehingga perubahan nilai di parameter formal akan mempengaruhi nilai parameter nyata.

#### *Ciri pengiriman parameter secara acuan*

**Procedure** hitung(VAR A,B,C :integer);

hitung(X,Y,Z)

```
Dengan menggunakan komputer, praktekkan beberapa contoh program dibawah ini :
```

```
1. Program Prosedur aktual;
  Uses Wincrt; 
  Var Y:char; 
        m:byte; 
       Procedure Tampil(x:char;n:byte);
        Var i:integer; 
        Begin 
       for i := 1 to n do
       Write(x); Writeln; 
        End; 
  Begin 
  Tampil('+', 8);
  Tampil('*',10); 
  Tampil('A',5); 
  Y := 'B';
  m: = 11;Tampil(Y,m); 
  End. 
2. Program Prosedur_reference; 
  Uses Wincrt; 
  Var a,b,c : Integer; 
       Procedure Coba(var x, y: integer; var z: integer);
        Begin 
       x:=x+1;y:=y+1;z:=x+y; End; 
  Begin 
  a:=2:b:=3:c:=0;Coba(a,b,c); 
  Writeln('a = ',a);
  Writeln('b = ' , b);Writeln('c = ', c);
  End. 
3. Program Tukar_Nilai; 
  Uses WinCrt; 
  Type Larik = Array [1..100] of Integer; 
  Var A,B : Larik; 
         i,x,m : Byte; 
         Procedure Tukar; 
         Var T:Integer; 
         Begin
```

```
x := 0;For i := 1 to m do
              Begin 
             T:=A[i];A[i]:=B[i];B[i]:=T;Gotoxy(15+x,6);Write(A[i]);Gotoxy(15+x,7);Write(B[i]);x:=x+2; End; 
         End; 
        Procedure Input; 
        Var x:Byte; 
        Begin 
        Randomize; 
       x := 0;For i := 1 to m do
             Begin 
           A[i]:=Random(10);B[i]:=Random(10);Gotoxy(15+x,12);Write(A[i]);Gotoxy(15+x,13);Write(B[i]);x:=x+2; End; 
        End; 
  Begin 
  Gotoxy(21,1);Write('Program Menukar Nilai Larik A & B'); 
  Gotoxy(21,2);Write('===================================');
  Gotoxy(1,4);Write('Jumlah Data : ');Readln(m);
  Gotoxy(5,6);Write('Nilai A:'); 
  Gotoxy(5,7);Write('Nilai B:'); 
  Input; 
  Gotoxy(1,9);Write('Setelah Di Tukar'); 
  Gotoxy(1,10);Write('================');
  Gotoxy(5,12);Write('Nilai A:'); 
  Gotoxy(5,13);Write('Nilai B:'); 
  Tukar; 
  End. 
4. Program Urut Pecahan;
  Uses Wincrt; 
  Var pmb, pny : array [1..10] of integer;
       i,j,n : integer; 
      Procedure Urut(x : integer);
      Var t1, t2 : integer;
       Begin 
      For i := 1 to x-1 do
      For j := i+1 to x do
            Begin 
            if ((pmb[i]/pny[i])>(pmb[j]/pny[j])) then
```

```
 Begin 
              t1:=pmb[i];t2:=pny[i];pmb[i]:=pmb[j];pny[i]:=pny[j];pmb[j]:=t1;pny[j]:=t2; End; 
            End; 
        End; 
  Begin 
  Gotoxy(30,1);Write('Program Urut Pecahan'); 
  Gotoxy(30,2);Write('=====================');
  Gotoxy(1,4);Write('Jumlah Data Pecahan: ');Readln(n);
  For i := 1 to n do
       Begin 
       Gotoxy(1,5+i);Write('Input Pecahan ke-',i,' : 
   ');Readln(pmb[i]); 
      Gotoxy(24,5+i);Write('/ ');Readln(pny[i]);
      End;
  Urut(n); 
  Writeln; 
  Writeln('Hasilnya: '); 
  For i := 1 to n do
       Writeln(pmb[i],'/',pny[i]); 
  End. 
5. Program Polinomial; 
  Uses Wincrt; 
  Type Larik = Array [1..10] of Integer; 
  var P1,P2,HP : Larik; 
        i,n,m,o : Integer; 
       Procedure Input(q:integer; var P:Larik); 
       Begin 
      for i := q+1 downto 1 do
       begin 
      Write('koefisien dari pangkat ke-',i-1,': '
        );Readln(P[i]); end; 
       End; 
      Procedure Tampil(q:integer; P:Larik);
       Begin 
      for i := q+1 downto 1 do
            begin 
            if P[i]<>0 then 
               if i=q+1 then 
                 Write(P[i], 'x^*', i-1) else if P[i]>0 then 
                    begin 
                     if i=1 then
```

```
Write(' + ', P[i]) else if i=2 then 
                      Write('+',P[i],'x') 
                      else 
                           Write('+',P[i],'x^',i-1); 
end and send the send of the send of the sending \epsilon else 
                      begin 
                      if i=1 then 
                      Write(P[i]) 
                      else if i=2 then 
                           Write(P[i], 'x') else 
                          Write(P[i], 'x^*', i-1); end; 
                   end; 
          End; 
Begin 
Clrscr; 
Writeln('Program Penjumlahan 2 Polinomial'); 
Writeln('==================================');
Write('Masukkan Jumlah Pangkat Tertinggi Polinomial Ke-1: 
');Readln(n); 
Input(n,P1); 
Write('P1 = ');Tampil(n,P1); 
Writeln;Writeln; 
Write('Masukkan Jumlah Pangkat Tertinggi Polinomial Ke-2: 
');Readln(m); 
Input(m,P2); 
Write('P2 = ');Tampil(m,P2); 
if m>n then 
   o:=m else 
   o:=n;Writeln; 
Writeln; 
Write('Hasil Polinomial (P1+P2): '); 
for i := o+1 downto 1 do
    HP[i]:=P1[i]+P2[i];Tampil(o, HP);
End.
```
#### **Soal Latihan**

- 1. Buatlah program pascal untuk menhitung jumlah, selisih, perkalian dua buah matriks dan tentukan juga transpose matriksnya. *(Gunakan modul Procedure)*.
- 2. Buatlah program data nilai sejumlah mahasiswa yang dan tentukan nilai maksimum, minimum dan rata-rata nilai tersebut *(Gunakan modul Procedure)*

# **BAB 11 Fungsi dan Rekursi**

Deklarasi Function (fungsi) dalam pascal hampir sama dengan deklarasi procedure, hanya fungsi harus dideklarasikan dengan tipenya. Tipe deklarasi ini menunjukkan tipe hasil dari fungsi. Bentuk deklarasi fungsi adalah sebagai berikut :

```
 Function judul_fungsi(daftar_parameter): type;
```
Function (fungsi) juga memakai data atau variabel ketikan dieksekusi, tetapi mempunyai kemampuan untuk menghasilkan nilai pada procedure atau program yang memanggilnya.

Suatu function :

- Dimulai dengan kata kunci *function*
- Strukturnya sama dengan sebuah *procedure*
- Didalam fungsi, suatu nilai dihasilkan dengan nama *function*
- Suatu function dipakai pada sisi sebelah kanan pada suatu ekspresi
- Hanya menghasilkan tipe data sederhana

Contoh :

```
Program fungsi1; 
uses wincrt; 
     Function hitung(Var A, B : integer): integer;
      begin
```

```
 hitung:=A+B; 
 end;
```

```
Var x,y : integer;
```

```
Begin 
write('Nilai X : '); readln(x);
write('Nilai Y : ');readln(y);writeln; 
write(x,' + ',y,' = ',hitung(x,y));
end.
```
Output :

```
Nilai X : 2Nilai Y : 3
2 + 3 = 5
```
Fungsi yang tanpa menggunakan parameter berarti nilai balik yang akan dihasilkan merupakan nilai yang pasti. Parameter digunakan untuk memberikan input pada fungsi dan fungsi akan memberikan hasil balik sesuai dengan parameter yang diberikan.

Pengiriman parameter dalam fungsi sama dengan dengan pengiriman parameter dalam prosedur yaitu *by Value* dan *By reference.*

Bentuk penulisan fungsi dengan pengiriman parameter *by Value* adalah sebgai berikut :

```
Function hitung (A, B : integer): integer;
```
Contoh :

```
Program fungsi2; 
     uses wincrt; 
           Function terbesar(X,Y :real):real;
           begin 
            if X>Y then 
               terbesar:=X 
               else 
               terbesar:=Y; 
            end; 
     var nilai1, nilai2 : real; 
     Begin 
     Write('Nilai pertama : '); readln(nilai1);
     write('Nilai kedua : '); readln(nilai2);
     writeln; 
     write('Nilai terbesar adalah 
     ',terbesar(nilai1,nilai2):3:2); 
     end.
Output : 
      Nilai pertama : 32
      Nilai kedua : 70
```
Nilai terbesar adalah 70.00

Bentuk penulisan fungsi dengan pengiriman parameter *By reference* adalah sebagi berikut :

Function hitung ( var A, B : integer) : integer;

Pengiriman parameter *By reference* dalam fungsi akan mengakibatkan perubahan nilai parameter di fungsi dan juga akan mengakibatkan perubahan nilai parameter di modul yang mengirimkannya. Sehingga sama dengan prosedur, pengiriman paramater *by refence* dalam fungsi dapat dimanfaatkan sebagai hasil balik.

```
Contoh :
```

```
Program fungsi3; 
uses wincrt; 
     Function hitung (var A, B, C : integer): integer;
      begin 
      hitung:=A+B; 
     C:=A*B; end;
```
Var X, Y, Z : integer;

```
Begin 
     write('Nilai X : '); readln(X);write('Nilai Y : ');readln(Y);writeln; 
     \text{writeln}(X, ' + ', Y, ' = ', \text{hitung}(X, Y, Z));writeln(X,' * ',Y,'= ',Z); 
     end.
Output : 
     Nilai X : 2Nilai Y : 3
      2 + 3 = 52 * 3 = 6
```
Hubungan parameter tersebut dapat digambarkan sebagai berikut :

```
Function hitung (var A, B, C : integer): integer;
Begin 
End. 
     hitung: = A + B;
     C:= A * B;\text{writeln}(X, ' + ', Y, ' = ', \text{hitung}(X, Y, Z));
```

```
\texttt{writeln}(X, ' * ', Y, ' = ', Z);
```
## **Rekursi dan Iterasi**

Subprogram bisa memanggil dirinya (*Recursive Call*) dengan catatan bahwa memiliki syarat penghentian operasi (iterasi), sehingga perlu dilakukan kehati-hatian dalam penulisannya. Lihat contoh tentang faktorial suatu bilangan di bawah ini. Contoh.

```
Program faktorial; 
Uses wincrt; 
Var x : integer; 
     function factorial (n:integer):integer; 
     begin 
     if n<2 then { ini adalah syarat penghentian operasi 
} 
          factorial:=1;
```

```
else 
                factorial:=n*factorial(n-1); { ini bagian 
          rekursi} 
          end; 
     begin 
     writeln('Masukkan nilai : '); readln(x); 
     written(x,'! adalah';factorial(x));end. 
Output :<br>Masukkan nilai : 4
```
4! adalah 24

# **Bab 12 Sorting**

Beberapa metode *sorting* mengurutkan data yang dikenal antara lain adalah:

- 1. *Bubble Sort* (sederhana tetapi lambat)
- 2. *Quick Sort* (cepat tetapi rumit)
- 3. *Shell Sort* (agak cepat dan tidak terlalu rumit)
- *4. Selection Sort*
- *5. Insert Sort*
- *6. Merge Sort*

## *Bubble Sort*

Algoritma *Bubble Sort* adalah salah satu algoritma pengurutan yang paling simple, baik dalam hal pengertian maupun penerapannya. Ide dari algoritma ini adalah mengulang proses pembandingan antara tiap-tiap elemen array dan menukarnya apabila urutannya salah. Pembandingan elemen-elemen ini akan terus diulang hingga tidak perlu dilakukan penukaran lagi. Algoritma ini termasuk dalam golongan algoritma comparison sort, karena menggunakan perbandingan dalam operasi antar elemennya. Berikut ini adalah gambaran dari algoritma bubble sort.

Teknik ini menyusun data yang diinginkan secara berurutan dengan membandingkan elemen data yang ada, misalkan kita akan meyusun data secara (ascending) cacah naik. Maka lagoritma utamanya adalah seperti ini.

```
for i:=1 to Jumlah_data-1 do 
for j:=i+1 to Jumlah_data do 
if Data[i]>Data[j] then 
     begin 
     t:=Data[i]; 
     Data[i]:=Data[j];Data[j]:=t;end;
```
# *Quick Sort*

Ditemukan oleh E. Hoare. Dengan menggunakan metode rekursi samapi habis. Prinsipnya membagi data menjadi dua bagian yang sama (kiri dan kanan). Dimana data tengah menjadi pivot (pusat operasi). Kumpulkan data dengan nilai lebih kecil dari pivot disebelah kiri pivot, dan di kanan untuk yang lebih besar. Dimungkinkan bagian kiri dan kanan pivot tidak sama besarnya. Untuk itu tiap bagian di bagi menjadi dua lagi dan mempunyai pivot yang baru .

*Quick Sort* juga disebut juga dengan partition Exchange sort. Disebut *Quick Sort*, karena terbukti mempunyai 'average behaviour' yang terbaik di antara metode pengurutan yang ada. Disebut Partition Exchange Sort karena konsepnya membuat partisi-partisi, dan sort dilakukan per partisi.

Teknik mempartisi tabel:

- 1. pilih  $x \{a1, a2, \ldots, an\}$  sebagai elemen pivot,
- 2. pindai (scan) tabel dari kiri sampai ditemukan elemen ap \_ x
- 3. pindai tabel dari kanan sampai ditemukan elemen aq  $\leq x$
- 4. pertukarkan ap <-> aq
- 5. ulangi (ii) dari posisi p+1, dan (iii) dari posisi q-1, sampai kedua pemindaian bertemu di tengah
- 6. tabel.

Dalam algoritma *Quick Sort* , pemilihan pivot adalah hal yang menentukan apakah algoritma *Quick Sort* tersebut akan memberikan performa terbaik atau terburuk. Berikut beberapa cara pemilihan pivot :

- 1. Pivot = elemen pertama, elemen terakhir, atau elemen tengah tabel. Cara ini hanya bagus jika
- 2. elemen tabel tersusun secara acak, tetapi tidak bagus jika elemen tabel semula sudah terurut. Misalnya, jika elemen tabel semula menurun, maka semua elemen tabel akan terkumpul di upatabel kana.
- 3. Pivot dipilih secara acak dari salah satu elemen tabel. Cara ini baik, tetapi mahal, sebab memerlukan biaya (cost) untuk pembangkitan prosedur acak. Lagi pula, ita tidak mengurangi kompleksitas waktu algoritma.
- 4. Pivot = elemen median tabel. Cara ini paling bagus, karena hasil partisi menghasilkan dua bagian tabel yang berukuran seimbang (masing-masing = n/2 elemen). Cara ini memberkan kompleksitas waktu yang minimum. Masalahnya, mencari median dari elemen tabel yang belum terurut adalah persoalan tersendiri.

Algoritmanya adalah sebagai berikut :

```
pusat:=A[(awal+akhir) div 2]; 
kiri:=awal; 
kanan:=akhir; 
While kiri<=kanan Do 
     Begin 
     While A[kiri]<pusat Do
     Inc(kiri); 
     While A[kanan]>pusat Do 
          Dec(kanan); 
           If kiri<=kanan Then 
                Begin 
                Ganti(A[kiri],A[kanan]); 
                Inc(kiri); 
                Dec(kanan); 
                Inc(baca); 
                End;
     End; 
If kanan>awal Then 
     Urut(awal,kanan); 
     If akhir>kiri Then 
          Urut(kiri,akhir);
```
### *Shell Sort*

Prinsipnya hampir sama dengan *Bubble Sort* tetapi dioptmisisasi sehingga lebih cepat. Ditemukan oleh Donald Shell. prinsipnya adalah membandingkan data dengan jarak tertentu dalam array. Algoritma utamanya adalah sebagai berikut :

 $baca:=0;$ For  $i := (m \text{ Div } 2)$  Downto 1 Do For  $j := 1$  To  $m - i$  Do

```
If A[j]>A[j+i] Then 
     Begin 
     Ganti(A[j],A[j+i]);
     Inc(baca); 
     End;
```
## **Selection Sort**

Algoritma utamanya adalah sebagai berikut : baca $:=0;$ For  $i := 1$  To  $m-1$  Do Begin

```
tempat:=i; 
For j := i+1 To m Do
If A[tempat]>A[j] Then 
     tempat:=j;
Ganti(A[i],A[tempat]); 
Inc(baca); 
End;
```
# *Insert Sort*

Algoritma utamanya adalah sebagai berikut :

```
baca:=0;For i := 2 To m Do
     Begin 
     G:=A[i];j := i - 1;A[0]:=G;While G<A[j] Do 
          Begin 
          A[j+1]:=A[j];Dec(j);Inc(baca); 
          End; 
     A[j+1]:=G;End;
```
# *Merge Sort*

```
Algoritma utamanya 
     Begin 
     i := \text{awal};k:=awal;
     j:=tengah+1; 
     Repeat 
           If A[i]<A[j] Then 
                 Begin 
                 B[k]:=A[i];Inc(i);End 
           Else 
                 Begin 
                 B[k]:=A[j];Inc(j);End; 
           Inc(k);Inc(baca);
```

```
Until (i>tengah) Or (j>akhir); 
If i>tengah Then 
     For t:=j To akhir Do
          Begin 
          B[k+t-j]:=A[t];End 
Else 
     For t:= i To tengah Do 
          Begin 
          B[k+t-i]:=A[t];End; 
End;
```
## **Soal Latihan**

- 1. Jelaskan Alur logika (dengan disertai contoh data) metode sorting data di atas?
- 2. Buatlah program pascal untuk mengurutkan data dengan metode sorting data di atas!

# **Daftar Pustaka**

\_\_\_\_\_\_\_, *Bahasa Pemrograman Pascal*, Universitas Sebelas Maret, Surakartka, http://miwan.ueuo.com/materi/Pascal.pdf, Diakses 15 September 2010

Fachrie Lantera, Kompleksitas Algoritma Quick Sort,

 http://www.informatika.org/~rinaldi/Matdis/2008-2009/Makalah2008/Makalah0809- 019.pdf, Diakses 25 September 2010

- Hendarsyah Decky, *Kumpulan Program Pascal*, http://ilmukomputer.com, Diakses tanggal 20 September 2010
- Kadir A, 2002, *Pemrograman Pascal Buku 1*, Penerbit Andi, Yogyakarta.

Kadir A, 2002, *Pemrograman Pascal Buku* 2, Penerbit Andi, Yogyakarta.

Jogiyanto HM, 2002, *Turbo Pascal Versi 5.0*, Penerbit Andi, Yogyakarta.

- Ryan Rheinadi , Analisis Algoritma Bubble Sort, http://webmail.informatika.org/~rinaldi/Matdis/2009- 2010/Makalah0910/MakalahStrukdis0910-032.pdf, Diakses 25 September 2010
- Sahid, 2004, *Pemrograman Komputer dengan Turbo Pascal versi Windows 1.5 (Edisi Revisi)*, Lab. Komputer Jurdik Matematika FMIPA UNY